# TUGAS AKHIR

Identifikasi Berita Hoax Menggunakan Kombinasi Metode K-Nearest Neigbor (KNN) dan TF-IDF Berbasis Web Dengan Menggunakan Framework Codeigniter

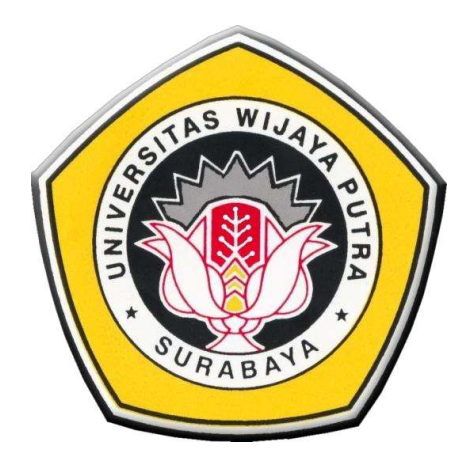

Oleh:

Danu Nur Irwanto

17053030

## PROGRAM STUDI TEKNIK INFORMATIKA

## FAKULTAS TEKNIK

## UNIVERSITAS WIJAYA PUTRA

**SURABAYA** 

2021

# HALAMAN JUDUL

Identifikasi Berita Hoax Menggunakan Kombinasi Metode K-Nearest Neigbor (KNN) dan TF-IDF Berbasis Web Dengan Menggunakan Framework Codeigniter

Hoax News Identification Using a Combination of the K-Nearest Neighbor (KNN) Method and Web-Based TF-IDF Using the Codeigniter Framework

# TUGAS AKHIR

Diajukan sebagai salah satu syarat memperoleh Gelar Sarjana Komputer pada Fakultas Teknik Universitas Wijaya Putra Surabaya

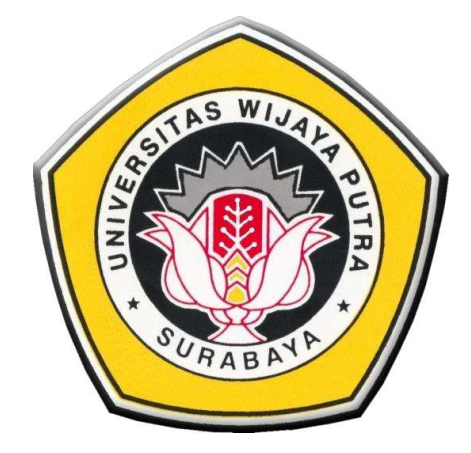

Oleh:

Danu Nur Irwanto

17053030

### PROGRAM STUDI TEKNIK INFORMATIKA

### FAKULTAS TEKNIK

## UNIVERSITAS WIJAYA PUTRA

### SURABAYA

2021

# HALAMAN PERSETUJUAN

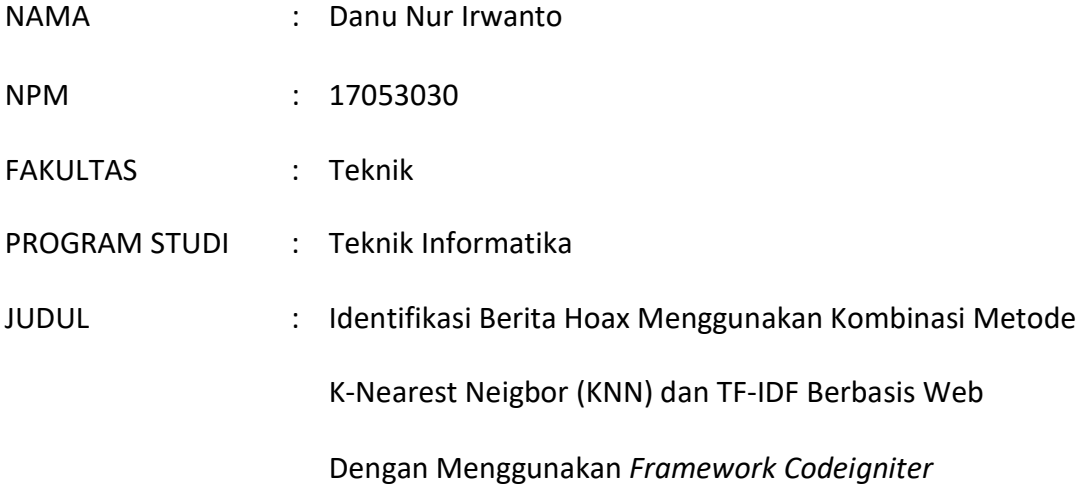

Surabaya, Mengetahui, and a strategies of the Disetujui oleh :

Dekan Fakultas Teknik Dosen Pembimbing

NIDN : 07119117101 NIDN : 0731078504

Slamet Riyadi, S.T., M.T M. M. Harist Murdani, S.Kom., M.Sc.

## LEMBAR PENGESAHAN

Telah diakui dan disahkan oleh Tim Pemeriksa Tugas Akhir dan dinyatakan LULUS. Dengan demikian, tugas akhir ini dinyatakan sah memenuhi prasyaratan untuk mencapai sertifikasi Sarjana Teknik PROGRAM STUDI TEKNIK INFORMATIKA FAKULTAS TEKNIK UNIVERSITAS WIJAYA PUTRA, Kepada :

- NAMA : Danu Nur Irwanto
- NPM : 17053030
- JUDUL : Identifikasi Berita Hoax Menggunakan Kombinasi Metode K-Nearest Neigbor (KNN) dan TF-IDF Berbasis Web Dengan Menggunakan Framework Codeigniter

#### DEWAN PENGUJI TUGAS AKHIR

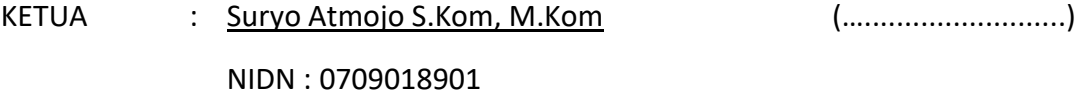

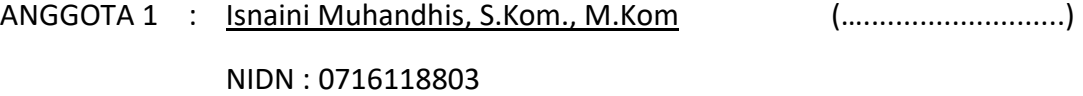

Surabaya, 28 Agustus 2021

Mengetahui,

Dekan Fakultas Teknik Ketua Program Studi Teknik Informatika

NIDN : 07119117101 NIDN : 0716118803

Slamet Riyadi, S.T.. M.T Slamet Riyadi, S.T. M.T

## HALAMAN PERNYATAAN

Dengan ini saya menyatakan bahwa dalam Tugas Akhir ini tidak ada karya yang pernah diajukan untuk memperoleh gelar sarjana di suatu perguruan tinggi, dan juga tidak ada karya atau penilaian yang telah disusun atau didistribusikan oleh orang lain, kecuali yang dirujuk secara tertulis dalam tugas akhir ini. dan yang disebutkan didalam daftar referensi.

Surabaya, 28 Agustus 2021

Danu Nur Irwanto NPM : 17053030

# KATA PENGANTAR

Puji Syukur atas kehadirat ALLAH SWT, yang telah melimpahkan karunia, Rahmat dan Hidayah-Nya, sehingga kami dapat menyelesaikan tugas ini untuk memenuhi persyaratan mencapai derajat sarjana S1.

Dalam menyelesaikan tugas akhir ini penulis banyak mendapat bantuan serta arahan dari berbagai pihak, sehingga penyusunan tugas akhir ini berjalan dengan lancar. Dalam kesempatan kali ini, penulis banyak mengucapkan terima kasih kepada :

- 1. Bapak H.Budi Endarto, SH, M.Hum, selaku rektor Universitas Wijaya Putra Surabaya yang telah memberikan kesempatan menempuh pendidikan di Universitas Wijaya Putra Surabaya.
- 2. Bapak Slamet Riyadi, S.T.,M.T selaku Dekan Fakultas Teknik Universitas Wijaya Putra Surabaya.
- 3. Ibu Isnaini Muhandis, S.Kom., M.Kom. selaku ketua program studi Teknik Informatika Universitas Wijaya Putra.
- 4. Bapak M. Harist Murdani S.kom, M.Kom. selaku dosen pembimbing yang telah memberikan pengarahan dan bimbingan kepada penulis, sehingga tugas akhir ini dapat terselesaikan.
- 5. Bapak-ibu dosen yang telah bersedia memberikan masukan berupa kritik dan saran serta guna tentang tugas akhir ini.
- 6. Ayahanda dan ibunda tercinta beserta seluruh keluarga dan kerabat yang telah memberikan dukungan dan doanya.
- 7. Teman-teman seperjuangan Teknik Informatika, terima kasih atas dukungan dan bantuannya.
- 8. Dan semua pihak yang tidak bisa saya sebutkan satu persatu.

Kritik dan saran untuk perbaikan penulisan selanjutnya sangat penulis hargai. Idealnya Tugas Akhir ini dapat bermanfaat bagi semua pembaca.

Surabaya, 28 Agustus 2021

Danu Nur Irwanto NPM : 17053030

# LEMBAR KONSULTASI TUGAS AKHIR

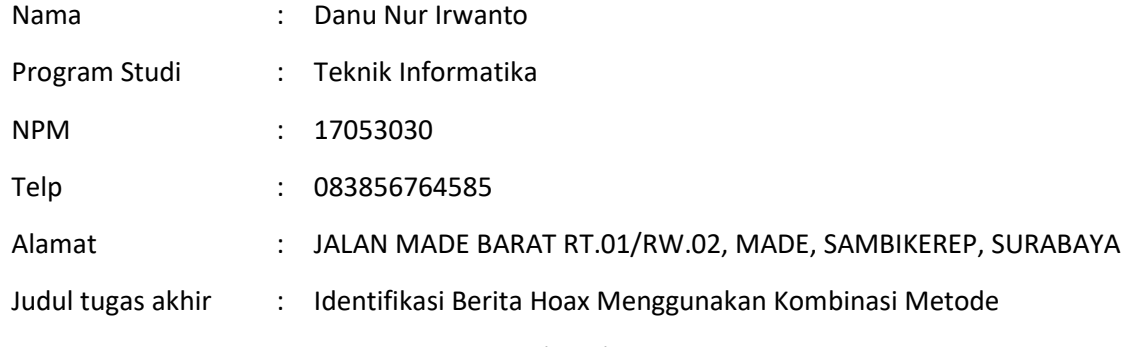

K-Nearest Neigbor (KNN) dan TF-IDF Berbasis Web

Dengan Menggunakan Framework Codeigniter

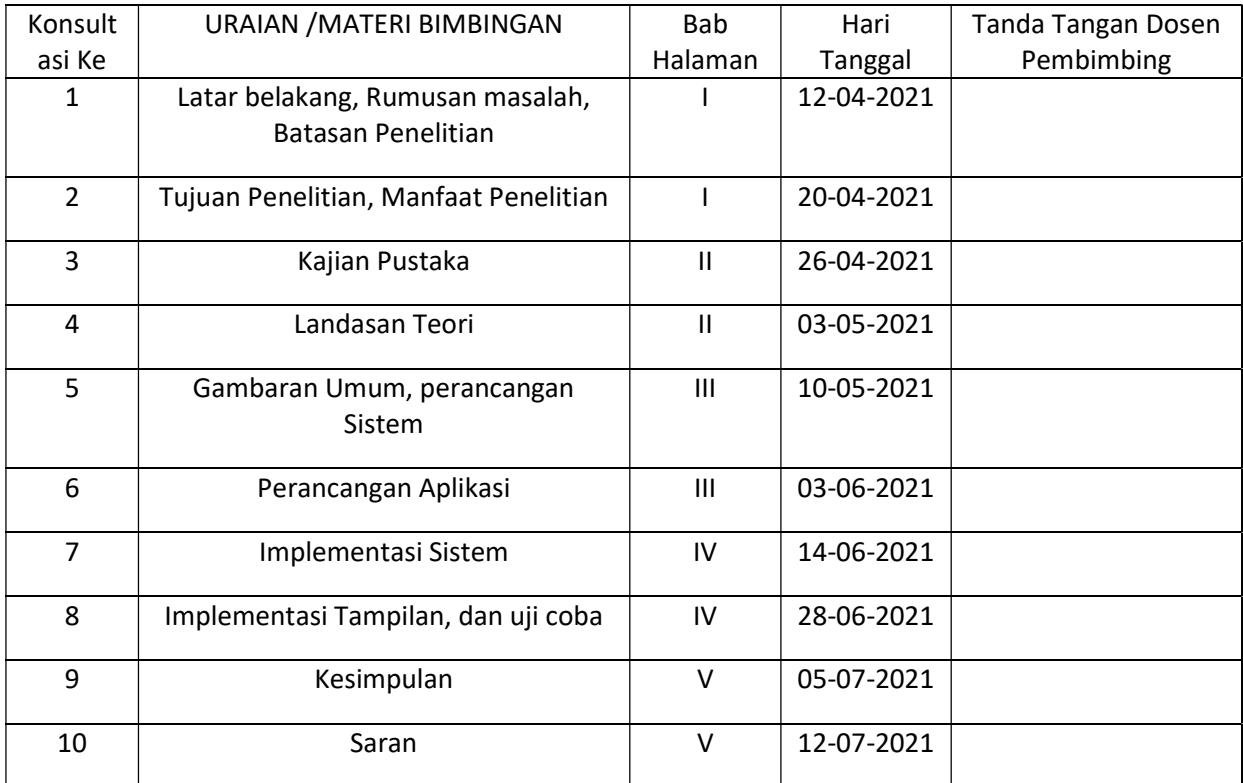

Mengetahui,

Ketua Program Studi **Dosen pembimbing** 

Isnaini Muhandhis, S.Kom., M.Kom M. M. Harist Murdani, S.Kom., M.Sc.

Surabaya, 28 Agustus 2021

NIDN : 0716118803 NIDN : 0731078504

# **DAFTAR ISI**

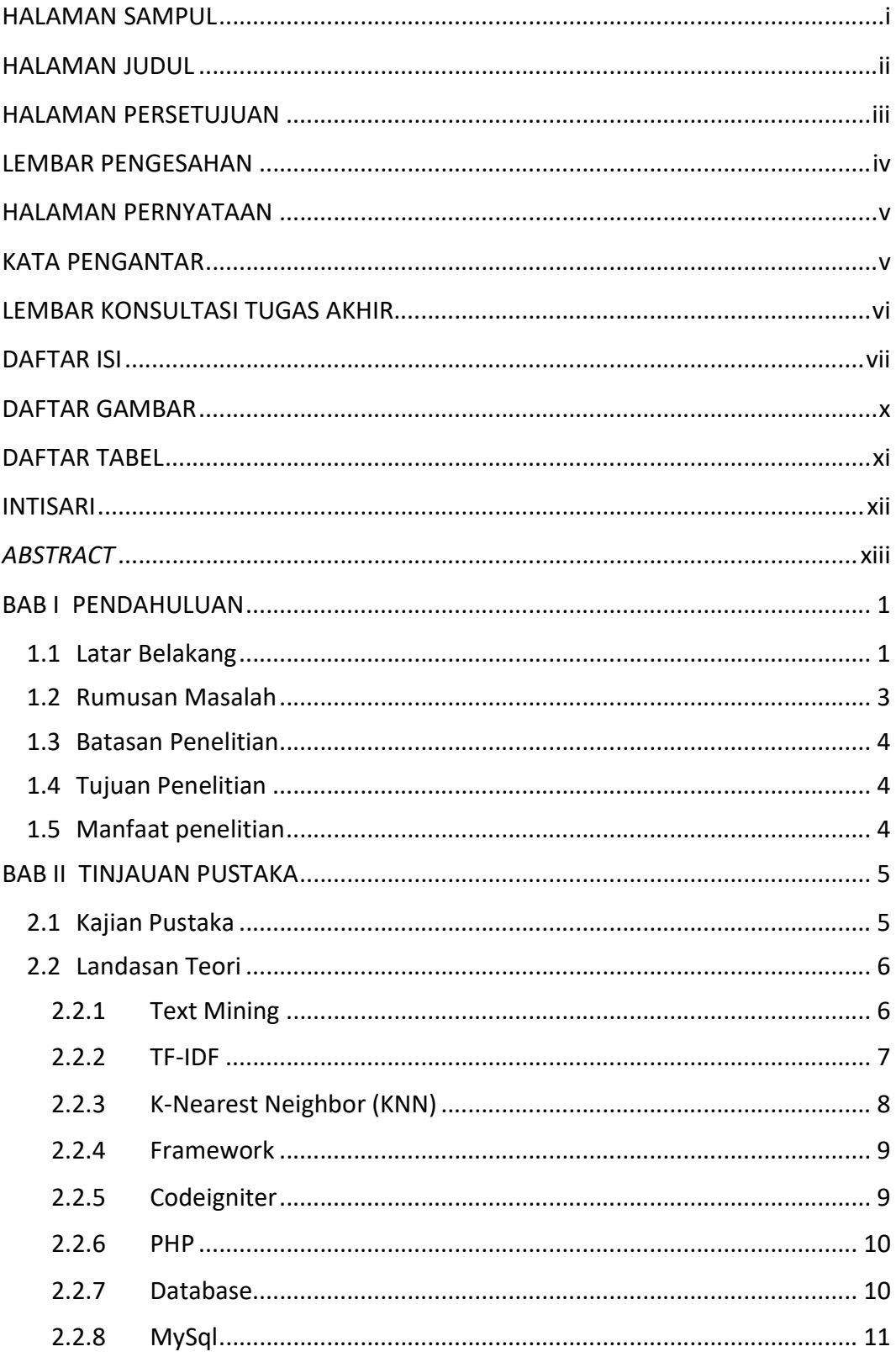

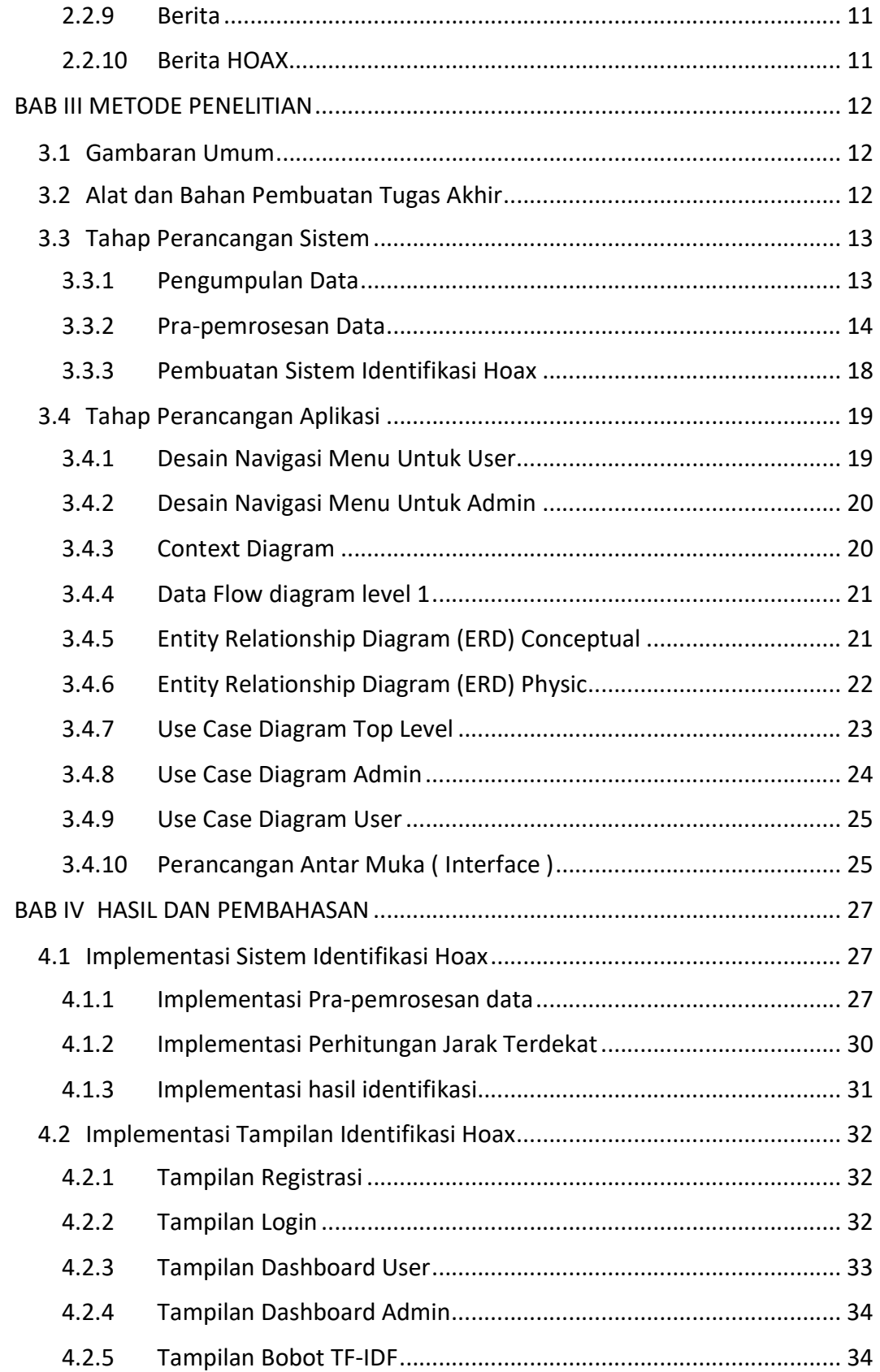

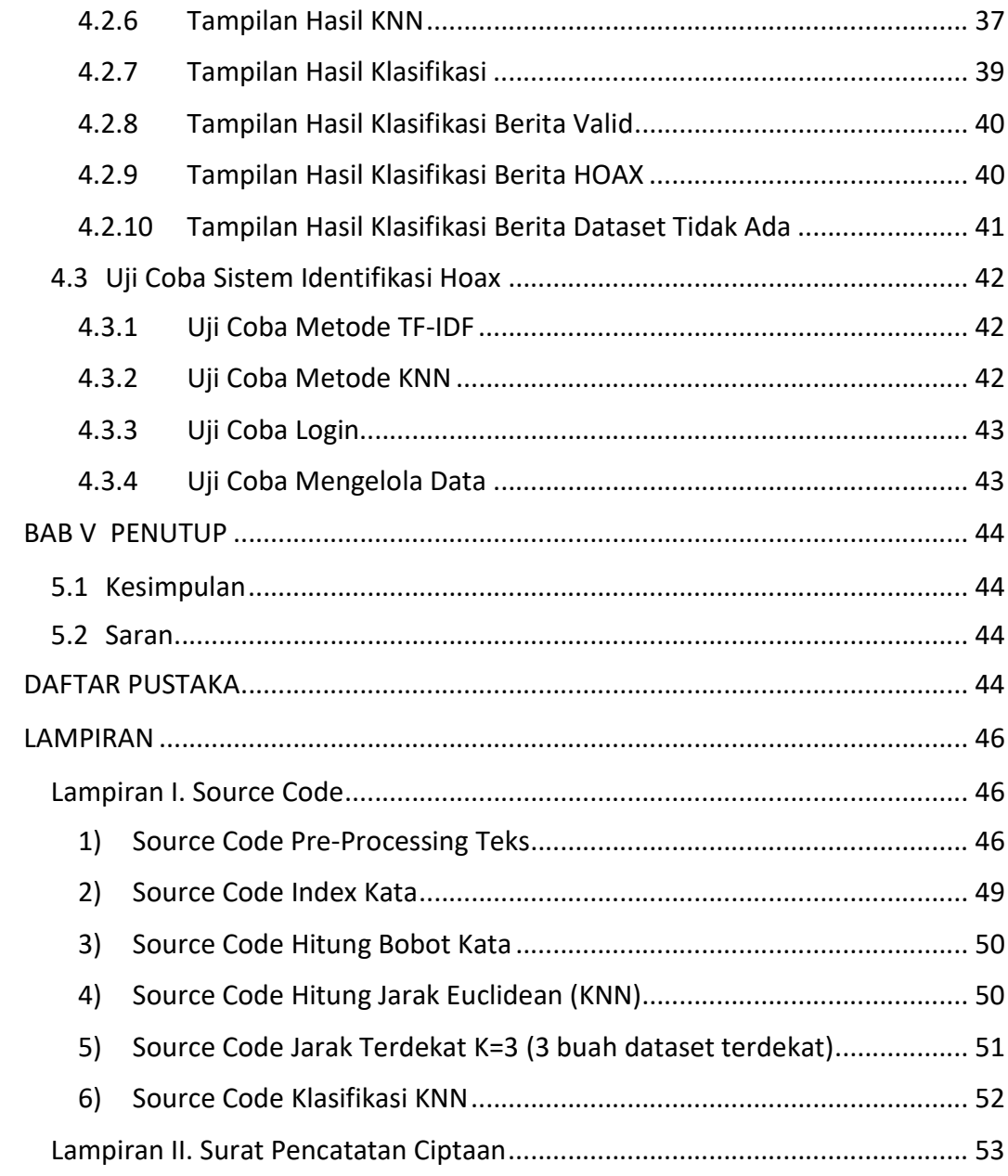

# DAFTAR GAMBAR

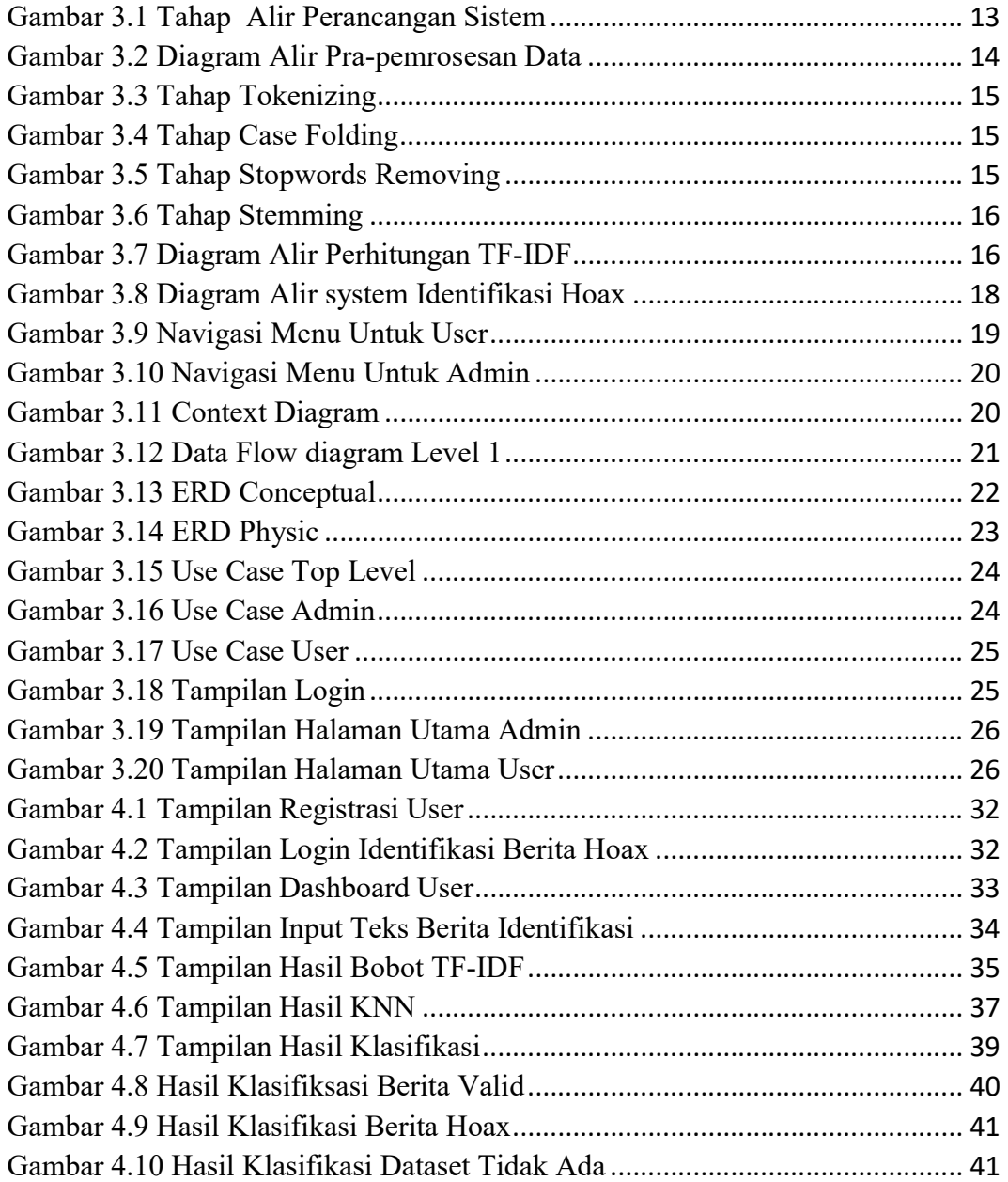

# DAFTAR TABEL

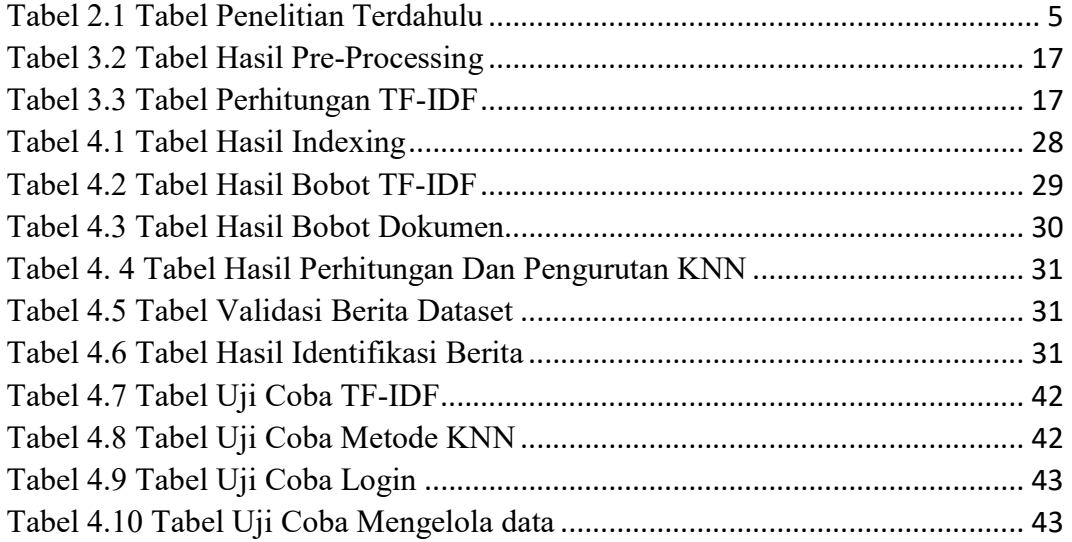

# INTISARI SISTEM IDENTIFIKASI BERITA HOAKS MENGGUNAKAN KOMBINASI METODE TF-IDF & K-NN BERBASIS FRAMEWORK CODEIGNITER

OLEH

#### DANU NUR IRWANTO

#### 17053030

Internet berkembang menjadi media informasi. Sangat disayangkan apabila informasi yang disampaikan tidak akurat atau bohong (hoax). Yakni berita yang memuat informasi palsu. Saat ini teknologi pendeteksi hoax masih jarang ditemukan.

Untuk mengidentifikasi semua berita hoax secara manual adalah hal yang sangat sulit. Oleh karena itu diperlukan pendekatan secara artificial intelligence (AI) atau kecerdasan buatan. Dimana sebuah mesin dilatih terlebih dahulu (machine learning) untuk menyelesaikan masalah tertentu. Dengan adanya kecerdasan buatan ini diharapkan dapat mengidentifikasi berita hoax lebih cepat dan lebih akurat.

Dalam ilmu komputer, untuk mengidentifikasi kemungkinan berita yang mengandung hoax atau tidak dilakukan dengan menggunakan pemodelan bahasa Salah satunya adalah bahasa pemodelan dengan algoritma TF-IDF. Kemudian Metode K-Nearest Neigbor (KNN), dipakai untuk mengklasifikasikan berita yang sudah di identifikasi sebagai berita palsu. Aplikasi ini dapat mengurangi penyebaran berita hoax. Sistem dapat mengidentifikasi berita hoax. Selama kategori berita ada dalam dataset. Untuk akurasi sistem identifikasi berita hoax dipengaruhi jumlah dataset yang ada dan pembahasan yang sesuai dengan topiknya.

Dapat dilakukan penambahan dataset berita hoax secara otomatis dari sumber berita yang sudah teridentifikasi, dari situs-situs resmi berita hoax dan valid yang sudah ada. Agar proses identifikasi menjadi lebih akurat.

Kata Kunci : TF-IDF, K-NN, BERITA, HOAKS, CODEIGNITER

# ABSTRACT HOAX NEWS IDENTIFICATION SYSTEM USING COMBINATION OF TF-IDF & K-NN METHODS BASED ON CODEIGNITER FRAMEWORK

**BY** 

#### DANU NUR IRWANTO

#### 17053030

The Internet has evolved into a medium of information. It is unfortunate if the information conveyed is inaccurate or lies (hoax). It's news that contains false information. Today, hoax detection technology is still rarely found. To identify all hoax news manually is a very difficult thing.

Therefore, an artificial intelligence (AI) approach is needed. Where a machine is trained first (machine learning) to solve certain problems. With the existence of artificial intelligence is expected to identify hoax news faster and more accurately. In computer science, to identify possible news that contains hoaxes or is not done using language modeling One of them is a modeling language with TF-IDF algorithm.

Then the K-Nearest Neigbor (KNN) method, used to classify news that has been identified as fake news. This application can reduce the spread of hoax news. The system can identify hoax news. As long as the news category is in the dataset. For the accuracy of hoax news identification systems are influenced by the number of existing datasets and discussions that are in accordance with the topic.

It can be done to automatically add hoax news datasets from identified news sources, from official hoax and valid news sites that already exist. To make the identification process more accurate.

Keywords : TF-IDF, K-NN, NEWS, HOAKS, CODEIGNITER

# BAB I PENDAHULUAN

### 1.1 Latar Belakang

Pesatnya peningkatan inovasi teknologi mempermudah kita untuk mendapatkan informasi dengan cepat dimana saja dan kapan saja (Rozi & Sulistyawati, 2019). Sejujurnya, tidak ada informasi yang tidak dapat diperoleh dengan pandangan kita, ini menunjukkan bahwa semakin pesat laju peningkatan teknologi semakin cepat informasi yang dapat kita peroleh (Hakim, 2018). Kemajuan teknologi saat ini memberikan dampak yang positif, namun juga berdampak negatif. Penyampaian informasi menjadi sangat cepat, dimana setiap orang dengan mudahnya membuat informasi tersebut melalui internet.

Menurut (Faisal Rahutomo, Inggrid Yanuar Risca Pratiwi, & Diana Mayangsari Ramadhani, 2019) Internet telah berkembang menjadi media informasi yang terkenal tentang berbagai hal seperti pencarian berita, lagu, gambar, produk, film dan lain sebagainya. Semua disajikan dalam berbagai sumber seperti artikel, media sosial, dan blog. Sangat disayangkan jika informasi yang disampaikan merupakan informasi yang tidak akurat. Apalagi informasi tersebut merupakan informasi palsu (hoax) yaitu berita yang mengandung informasi palsu dan tidak bertanggung jawab serta bertujuan untuk meyakinkan netizen agar tertipu dan percaya pada berita hoax tersebut.

Menurut (Weddiningrum, 2018) beberapa informasi hoax dibuat oleh individu dan organisasi yang khusus membuat informasi penipuan kemudian menyebarkan ke masyarakat. Diungkapkan oleh situs CNN Indonesia, informasi yang diberikan oleh Kementerian Komunikasi dan Informatika mengungkapkan bahwa ada lebih dari 800.000 situs di Indonesia yang terbukti membuat berita palsu. Untuk mengatasi masalah tersebut, Pemerintah Indonesia mengarahkan Undang-Undang Pasal 28 ayat 1 No. 11 2008 tentang UU ITE. Dalam pasal ini disusun bahwa "Barangsiapa dengan sengaja dan tanpa hak membuat daan

1

menyebarkan berita bohong dan menipu, diancam dengan pidana kurungan penjara paling lama 6 tahun dan denda paling banyak Rp 1.000.000.000".

Menurut (Weddiningrum, 2018) Semakin maraknya trend hoax maka semakin banyak pula bermunculan ide-ide untuk mewaspadai penyebaran berita hoax tersebut. Banyak tips bermunculan agar tidak terjebak pemberitaan hoax, dan banyak juga media sosial yang memberikan layanan tambahan untuk mengeluhkan konten yang diduga mengandung unsur hoax. Untuk saat ini teknologi pencegahan hoax yang diterapkan dalam sistem deteksi hoax masih jarang ditemukan. Beberapa aplikasi penangkal hoax hanyalah situs web pelaporan berita hoax.

Menurut (Purba, 2019) dapat di lihat untuk mengidentifikasi berita hoax ini secara manual adalah hal yang sangat sulit dan merepotkan. Oleh karena itu dibutuhkan pemanfaatan teknoligi seperti Artificial Inteligent (AI). AI merupakan mesin (komputer) yang cerdas, dimana sebuah mesin dilatih lebih dahulu (machine learning) untuk menyelesaikan masalah tertentu. Kecerdasan buatan ini diharapkan dapat bekerja lebih cepat dan lebih akurat.

Dalam ilmu komputer, untuk mengidentifikasi kemungkinan berita yang mengandung hoax atau tidak dilakukan dengan menggunakan pemodelan bahasa (Purba, 2019). Salah satunya adalah bahasa pemodelan dengan algoritma TF-IDF. Algoritma TF-IDF akan digunakan untuk mengolah setiap kata, memisahkan dan membandingkannya dengan kata-kata yang ada. Nilai kesamaannya akan digunakan untuk mengidentifikasi apakah suatu berita mengandung hoax.

Metode K-Nearest Neigbor (KNN), dipakai untuk mengklasifikasikan berita yang sudah di identifikasi sebagai berita palsu. K-Nearest Neigbor (KNN) akan menghitung jumlah frekuensi sebuah kata muncul dalam sebuah kalimat Nilai frekuensi yang tertinggi merupakan klasifikasi kalimat tersebut.

Menurut (Mara Destiningrum & Qadhli Jafar Adrian, SISTEM INFORMASI PENJADWALAN DOKTER BERBASSIS WEB SISTEM INFORMASI PENJADWALAN DOKTER BERBASSIS WEB, 2017) Dalam merancang identifikasi hoax ini akan dibuat aplikasi berbasis web dengan menggunakan framework CodeIgniter. CodeIgniter merupakan framework yang menggunakan model, view, Controlleer (MVC). CI memiliki banyak library untuk menjalankan aplikasi berbasis web, seperti validasi form, akses data sehingga kerangka kerja system tidak sulit dibangun. CodeIgniter memiliki dokumentasi lengkap.

Menurut (Mara Destiningrum & Qadhli Jafar Adrian, SISTEM INFORMASI PENJADWALAN DOKTER BERBASSIS WEB SISTEM INFORMASI PENJADWALAN DOKTER BERBASSIS WEB, 2017) Codeigniter memudahkan developer dalam membuat aplikasi web dengan PHP. Terlebih lagi, desain dan rancangan codeigniter membuat aplikasi menjadi terkoordinasi dan developer bisa dengan mudah membangun aplikasi. Kerangka web framework codeigniter digunakan untuk mngidentifikasi informasi palsu yang berupa teks. Aplikasi ini juga memudahkan para masyarakat dalam membedakan berita hoax atau bukan.

Berdasarkan latar belakang maraknya penyebaran informasi atau berita hoax di atas, maka akan dibuat sebuah tugas akhir dengan judul "Identifikasi Berita Hoax Menggunakan Kombinasi Metode K-Nearest Neigbor (KNN) dan TF-IDF Berbasis Web Dengan Menggunakan Framework Codeigniter".

## 1.2 Rumusan Masalah

Berdasarkan latar belakang yang telah diuraikan maka rumusan masalah yang diambil adalah, Bagaimana cara mengatasi penyebaran berita atau informasi hoax berupa teks dengan mengidentifikasi menggunakan kombinasi metode TF-IDF dan K-Nearest Neigbor (KNN) berbasis web dengan menggunakan framework codeigniter ? .

## 1.3 Batasan Penelitian

Tugas akhir memiliki batasan penelitian sebagai berikut :

- 1. Penelitian ini menggunakan data uji coba yang didapatkan melalui situs Web "https://data.mendeley.com/datasets/p3hfgr5j3m/1".
- 2. Penelitian ini mengombinasikan metode TF-IDF dan K-Nearest Neigbor (KNN) untuk mengidentifikasi informasi atau berita hoax berupa text.
- 3. Penelitian ini tidak menerapkan proses stemming pada Pra-pemrosesan data.

# 1.4 Tujuan Penelitian

Tujuan dari tugas akhir ini adalah, merumuskan dan mengimplementasikan sebuah aplikasi yang dapat mengidentifikasi informasi atau berita dalam bentuk teks, apakah mengandung hoax atau tidak dan mengkasifikasikannya dengan kombinasi metode TF-IDF dan K-Nearest Neigbor (KNN) berbasis web dengan menggunakan framework codeigniter.

# 1.5 Manfaat penelitian

Berikut manfat yang diharapkan dari tugas akhir ini :

- 1. Mengkombinasikan metode TF-IDF dan K-Nearest Neigbor (KNN) untuk mendapatkan akurasi yang lebih baik, serta kecepatan proses yang lebih cepat.
- 2. Memberi kontribusi kepada masyarakat untuk mengidentifiksasi apakah sebuah informasi atau berita tersebut hoax atau tidak. Masyarakat dapat mengakses melalui layanan web.

# BAB II TINJAUAN PUSTAKA

# 2.1 Kajian Pustaka

Dalam penyusunan skripsi ini, penulis mereferensi penelitian-penelitian terdahulu yang terkait dengan topik latar belakang masalah yang sejenis, sehingga dapat menjadi pendukung untuk pengimplementasian aplikasi sesuai latar belakang masalah skripsi. Adapun beberapa riset tersebut adalah :

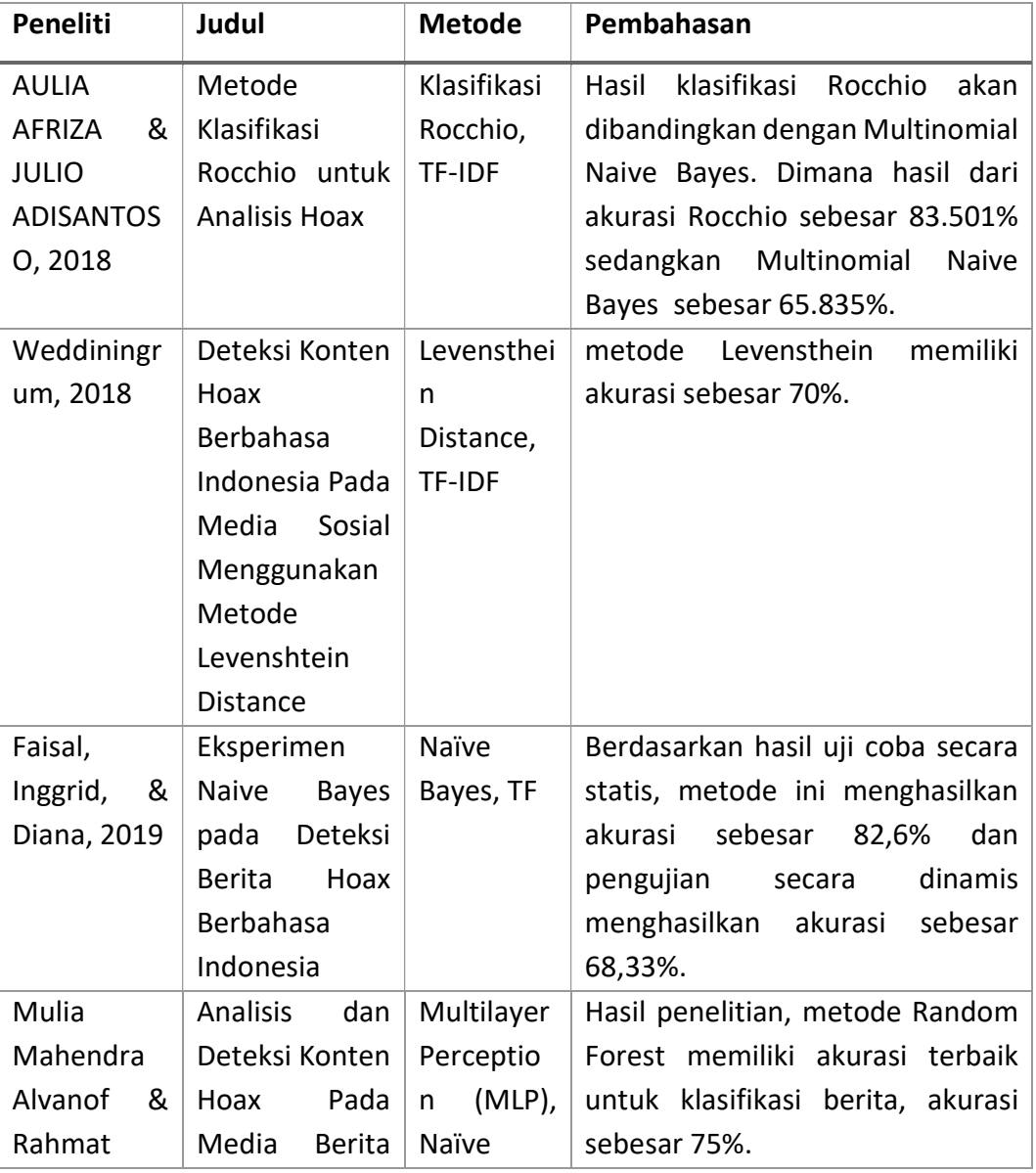

# Tabel 2.1 Tabel Penelitian Terdahulu

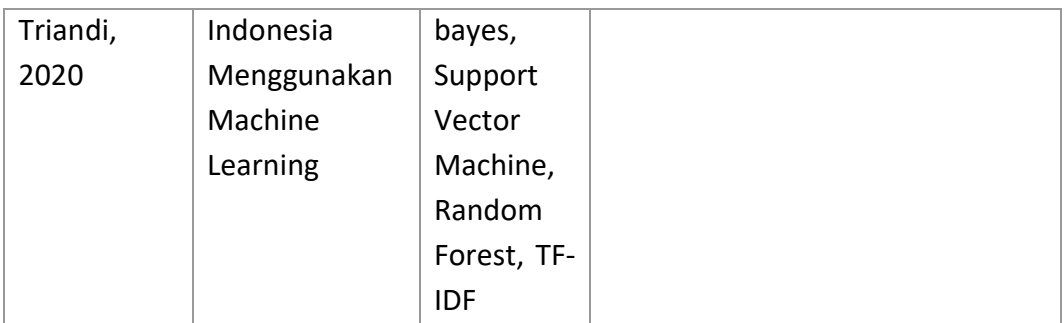

Penelitian yang dilakukan adalah mengidentifikasi berita atau informasi hoax dalam bentuk teks. Identifikasi berita atau informasi hoax tersebut menggunakan kombinasi metode TF-IDF dan K-Nearest Neigbor (KNN). Tujuannya untuk mengetahui tingkat akurasi dari kombinasi metode TF-IDF dan K-Nearest Neigbor (KNN) dalam mengklasifikasi berita hoax berupa teks. Dengan dataset berita hoax tahun 2018 yang sudah tersedia dari situs "https://data.mendeley.com/datasets/p3hfgr5j3m/1" maka kombinasi metode TF-IDF dan K-Nearest Neigbor (KNN) ini diharapkan dapat memperoleh hasil yang lebih baik dibandingkan dengan penelitian sebelumnya yang dilakukan oleh (Faisal Rahutomo, Inggrid Yanuar Risca Pratiwi, & Diana Mayangsari Ramadhani, 2019).

## 2.2 Landasan Teori

### 2.2.1 Text Mining

Menurut (Mulia Mahendra Alvanof & Rahmat Triandi, 2020) Text mining merupakan data mining yang dikhususkan untuk menganalisis data yang berupa teks. Text mining sendiri bertujuan untuk mencari kata-kata yang dapat merepresentasikan dokumen.

## 1. Text Preprocessing

Menurut (Mulia Mahendra Alvanof & Rahmat Triandi, 2020) Text preprocessing adalah tahap awal dari data mining. Pada tahap ini dilakukan proses pengolahan data agar dokumen / data siap untuk proses klasifikasi. Berikut tahapan Text Preprocessing :

#### 2. Tokenizing

Tokenizing adalah proses membagi atau memotong kalimat menjadi katakata dengan menggunakan spasi, contohnya: "Tugas akhir teknik informatika", akan dipecah menjadi: "Tugas", "akhir", "teknik", "informatika".

3. Case folding

Case folding adalah merubah semua huruf menjadi huruf kecil. Misalnya: "HOAX" akan diubah menjadi "hoax", "INFORMASI" menjadi kata "informasi", dan sebagainya.

4. Stopwords removing

Stopwords removing adalah menghapus kata yang tidak penting, seperti preposisi, konjungsi, kata keterangan dan pengganti. Contoh : "oleh","dari","pada", "sebuah", "ke","ini", "yang", "di",dll.

5. Stemming

Menurut (Weddiningrum, 2018) Stemming adalah proses pemisahan katakata yang mengandung prefiks atau sufiks untuk menghasilkan kata dasar. Proses stemming berguna untuk memperkecil struktur jumlah suku indeks .

#### 2.2.2 TF-IDF

Menurut (Weddiningrum, 2018) TF-IDF (Term Frequency Inverse Document Frequency) adalah metode untuk menghitung bobot setiap kata pada dokumen dan juga sekumpulan dokumen, bobot tersebut menjadi presentasi penting untuk sebuah kata dalam dokumen. Makin besar bobotnya, menjadikan peran kata tersebut lebih penting dalam presentasi sebuah dokumen. Berikut perhitungan pembobotan kata :

a. Term Frequency (TF)

Merupakan banyaknya kemunculan kata/term di dalam dokumen. Berikut penjelasan persamaan rumus term frequency (Andre Rino Prasetyo, Indriati, & Putra Pandu, 2018).

$$
tf(i) = \frac{freq(t_i)}{\sum freq(t)}
$$

Ket :

tf (i) : nilai jumlah kemunculan kata dalam dokumen.

freq (ti) : berapa kali sebuah kata muncul dalam dokumen.

b. Inverse Document Frequency (IDF)

(Andre Rino Prasetyo, Indriati, & Putra Pandu, 2018) Merupakan banyaknya dokumen yang mengandung kata/token/term t. Berikut penjelasan persamaan Rumus inverse document frequency.

$$
idf(i) = log \frac{|D|}{|\{d: t_i \in d\}}
$$

Ket :

I(i) : nilai Inverse Document Frequency sebuah kata di seluruh dokumen.

|D| : Jumlah total dokumen.

 $|\{d : t_i \in d\}|$  : jumlah dokumen yag mengandung kata (t).

c. TF.IDF Weighting

Dari dua persamaan ini, akan menentukan bobot kata dalam sebuah maupun sekumpulan dokumen, caranya adalah menghitung perkalian antara dua persamaan tersebut. Berikut ini adalah persamaan untuk menentukan bobot (w) sebuah kata (Weddiningrum, 2018).

$$
W_{t,d} = W t f_{t,d} \times id f_t
$$

#### 2.2.3 K-Nearest Neighbor (KNN)

Menurut (Asahar Johar T, Delfi Yanosma, & Kurnia Anggriani, 2016) Algoritma K-Nearest Neighbor (KNN) merupakan metode pengklasifikasian objek berdasarkan data pembelajaran yang paling dekat dengan objek tersebut. KNN adalah algoritma supervised learning dimana hasil dari instance query baru diklasifikasikan berdasarkan sebagian besar kategori dalam algoritma KNN. Kelas yang terdekat atau jarak terkecil adalah hasil klasifikasi. Untuk menentukan

kedekatan jarak metrik, digunakan rumus jarak Euclidean. Berikut persamaan Jarak Euclidean:

$$
Dxy = \sqrt{\sum_{i=1}^{n} (x_i - y_i)^2}
$$

Ket :

- D : jarak tetangga terdekat
- x : dataset

y : data uji

- n : jumlah atribut yang dimiliki oleh data
- f : kemiripan antara atribut i, untuk data  $X$  dan data  $Y$
- i : Atribut yang dimiliki oleh data

### 2.2.4 Framework

Menurut (Maulana Iqbal Tanjung, 2011) Framework adalah suatu kerangka kerja penulisan kode program agar lebih terstruktur. MVC (Model View Control) adalah konsep pemrograman yang memisahkan logika aplikasi pemrograman dari penyajiannya

#### 2.2.5 Codeigniter

Menurut (Maulana Iqbal Tanjung, 2011) Codeigneter adalah streamwork untuk web yang dibuat dalam format PHP. Codeigniter mampu mempercepat pembuatan web, dikarenakan modul dan klas yang dibutuhkan sudah tersedia dan kita hanya perlu menggunakannya kembali pada aplikasi web yang kita buat. Dalam website resminya, menyatakan bahwa CodeIgniter adalah framework PHP yang kuat dan memiliki sedikit bug. Codeigniter dibuat untuk pengembang dengan bahasa pemrograman PHP untuk membuat web berfitur lengkap.

Menurut (Mara Destiningrum & Qadhli Jafar Adrian, Sistem Informasi Penjadwalan Dokter Berbasis WEB Dengan Menggunakan Framework Codeigniter, 2017) pengembang Framework Codeigniter adalah Rick Ellis, CEO Ellislab, Inc. Keunggulan framework Codeigniter adalah sebagai berikut:

- 1. Framework Codeigniter Gratis (Open-Source) dilisensikan di bawah Apache / BSD open-source jadi bersifat gratis.
- 2. Memiliki Ukuran kecil adalah keuntungan yang pasti jika dibandingkan dengan struktur lain yang sangat besar dalam perkiraan dan membutuhkan aset besar dan lebih jauh lagi dalam pelaksanaan dan kapasitas.
- 3. Memanfaatkan ide M-V-C Codeigniter adalah ide M-V-C (Model-View-Controller) yang memungkinkan pemisahan antara alasan aplikasi dan lapisan pertunjukan. Dengan PHP, query Mysql, Javascript dan CSS dapat saling dipisah-pisahkan sehingga lebih mudah dalam perbaikan kedepannya atau maintenance.

### 2.2.6 PHP

Menurut (Kurniawan, 2020) PHP adalah bahasa scripting server-side, artinya dijalankan di server, kemudian outputnya dikirimkan ke client (browser). PHP digunakan untuk membangun aplikasi web, php juga mendukung banyak database seperti Mysql, Oracle, Sybase, PostgreSQL, dll.).

#### 2.2.7 Database

Menurut (Kurniawan, 2020) Database adalah kumpulan bidang terkait, hubungannya dapat ditunjukkan dengan kunci dari setiap file, satu database menunjukkan kumpulan data yang digunakan dalam lingkup perusahaan dan agensi. DB (Database) juga dapat didefinisikan sebagai kumpulan data terhubung yang disimpan bersama pada suatu media, diatur menurut skema atau struktur tertentu, dan dengan perangkat lunak untuk melakukan manipulasi untuk penggunaan tertentu.

#### 2.2.8 MySql

Menurut (Kurniawan, 2020) MySQL (My Structured Query Language) adalah: "Sebuah kerangka basis informasi sosial atau Relational Database Management System (RDBMS) yang dapat bekerja dengan cepat dan tidak sulit untuk digunakan. MySQL juga merupakan program penerimaan kumpulan data organisasi, sehingga dapat digunakan dengan baik untuk aplikasi.

#### 2.2.9 Berita

Menurut (Munirul, Ula, Alvanof, & Triandi, 2020) Berita adalah laporan informasi tentang peristiwa dan pendapat yang aktual, penting serta menarik untuk disampaikan kepada publik dalam bentuk surat kabar, radio dan mediamedia online maupun offlaine. Salah satu syarat dari berita adalah bahwa berita tersebut harus didasarkan pada keadaan atau peristiwa yang benar-benar terjadi atau fakta yang sebenar-benarnya.

#### 2.2.10 Berita HOAX

Menurut (Firmansyah, 2017) Berita palsu (hoax) adalah artikel berita yang sengaja dibuat untuk menyesatkan pembaca. Ada dua motivasi utama yang menyebabkan beredarnya berita palsu. Pertama adalah uang, artikel berita seolah-olah menjadi virus di media sosial yang dapat menarik pendapatan iklan yang signifikan saat pengguna mengeklik situs aslinya. Hal ini tampaknya menjadi motivasi utama sebagian besar produsen berita palsu yang identitasnya telah terungkap. Motivasi kedua adalah ideologis. Beberapa penyedia berita palsu berusaha untuk memajukan kandidat yang mereka sukai.

# BAB III METODE PENELITIAN

# 3.1 Gambaran Umum

Dalam pembuatan tugas akhir ini akan dikembangkan sistem yang mengimplementasikan konsep identifikasi berita hoax dengan kombinasi metode yaitu K-Nearest Neigbor (KNN) dan TF-IDF. Dalam sistem tersebut terdapat beberapa proses yang dimulai dari pengumpulan data, pre-processing data, K-Nearest Neigbor (KNN) dan TF-IDF, dan output berupa identifikasi berita hoax. Data penelitian ini diperoleh langsung dari dataset yang sudah tersedia di situs web "https://data.mendeley.com/datasets/p3hfgr5j3m/1".

# 3.2 Alat dan Bahan Pembuatan Tugas Akhir

- 1) Alat Laptop Lenovo G40-45 AMD A8
- Sistem Operasi Windows 10 Pro 64-Bit
- Memori Ram 8 GB
- Hardisk Berkapasitas 500 GB
- $\bullet$  SSD 120 GB
- 2) Perangkat Lunak
- Microsoft Visual Studio Code
- XAMPP
- Navicat Premium
- Power Designer
- 3) Bahan
- a) Jurnal referensi tentang Identifikasi Berita Hoax, metode pembobotan kata TF-IDF dan metode klasifikasi K-Nearest Neighbor (KNN).
- b) Jurnal penelitian terdahulu dengan topik terkait.

## 3.3 Tahap Perancangan Sistem

Berikut adalah gambar tahap perancangan system :

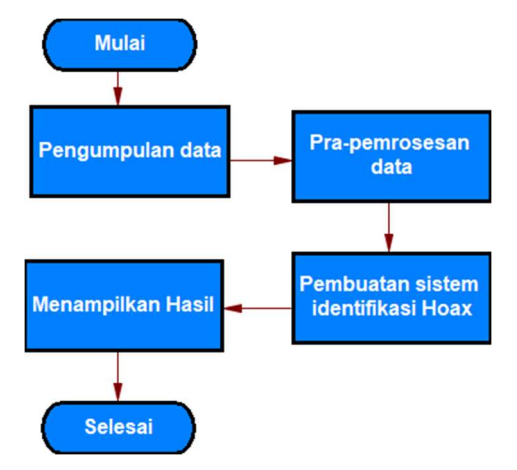

Gambar 3.1 Tahap Alir Perancangan Sistem

#### 3.3.1 Pengumpulan Data

Dalam penelitian ini, data yang digunakan adalah dataset yang sudah tersedia di situs web "https://data.mendeley.com/". Dataset tersebut dikumpulkan secara manual melalui mesin pencarian google. Peneliti mengumpulkan dataset di portal-portal berita secara manual melalui internet, dimana meggunakan Google sebagai mesin pencari berita. Caranya adalah peneliti memasukkan kata kunci berita pada Google.

Kemudian Google akan mencari berita yang sama dengan kata kunci yang dimasukkan. Pakar juga harus mengetahui apakah berita yang diberikan oleh Google terinfeksi sebagai berita atau penilaian umum dengan cara identifikasi. Berdasarkan penelitian sebelumnya (Faisal Rahutomo, Inggrid Yanuar Risca Pratiwi, & Diana Mayangsari Ramadhani, 2019) terdapat situs berita yang divalidasi, diantaranya adalah merdeka.com, kompas.com, viva.co.id, metrotvnews.com, republika.co.id, tempo.co, dan tribunnews.com. Sehingga tolak ukur pada kevalidan berita didasarkan pada situs-situs berita tersebut. Dan jika yang ditemukan adalah berita, peneliti menyimpan konten berita tersebut dalam format teks dan pada database untuk kemudian dilakukan penandaan berita secara manual. Dan Jika bukan berita,maka peneliti akan kembali ke tahap awal proses pengumpulan data.

#### 3.3.2 Pra-pemrosesan Data

Berikut adalah gambar tahap para-pemrosesan data :

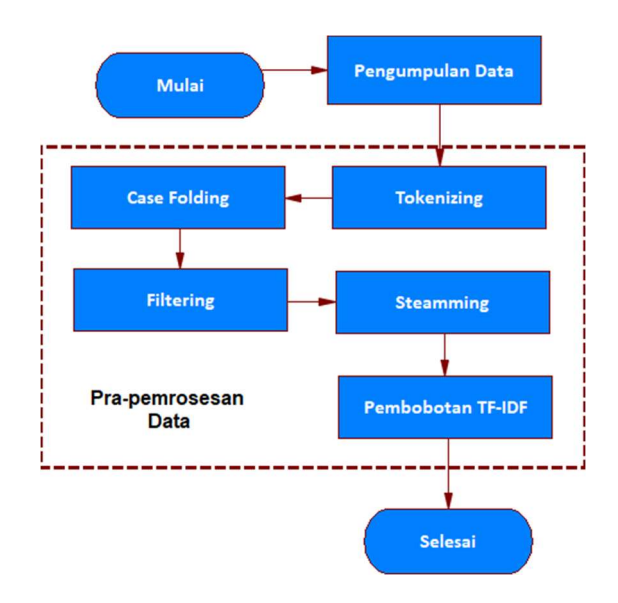

Gambar 3.2 Diagram Alir Pra-pemrosesan Data

Data yang sudah didapatkan merupakan dataset yang tersedia dari situs web "https://data.mendeley.com/". Data tersebut akan diolah untuk dijadikan data yang nantinya akan diproses kembali dalam perhitungan TF-TDF. Algoritma TF-TDF ini digunakan untuk memberikan bobot pada setiap kata dalam dokumen. Penggunaan TF-IDF juga digunakan sebagai penyeleksi fitur atau kata yang memegang informasi yang sangat mempengaruhi sebuah dokumen.

Pra-pemrosesan data seacara umum memiliki beberapa proses utama yaitu Tokenizing, Case Folding, Flltering, Steaming dan yang terakhir adalah Pembobotan TF-TDF. Tahapan Pra-pemrosesan ini akan menghasilkan kata-kata berita hoax terseleksi dan disimpan dalam dokumen dengan format csv. Dokumen tersebut nantinya akan digunakan sebagai dataset dalam klasifikasi K-Nearest Neighbor (KNN), dengan mencari jarak terdekat antara berita hoax yang sudah di proses dengan berita hoax yang diuji.

1. Tokenizing

Berikut adalah gambar tahap tokenizing :

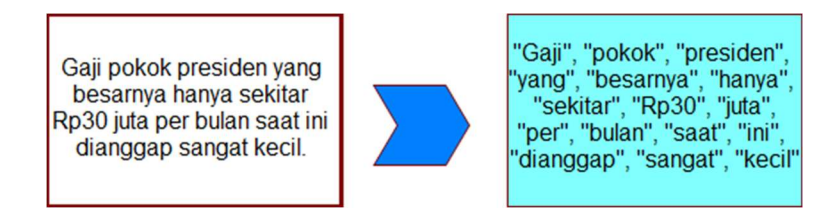

Gambar 3.3 Tahap Tokenizing

Proses membagi atau memotong kalimat menjadi kata-kata dengan menggunakan spasi.

2. Case Folding

Berikut adalah gambar tahap case folding :

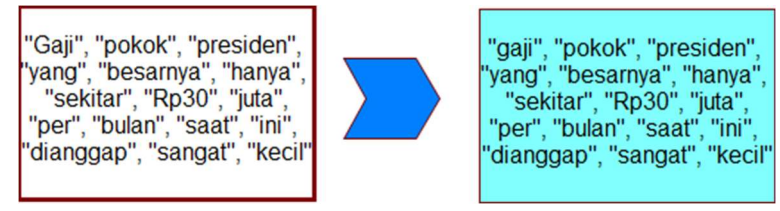

Gambar 3.4 Tahap Case Folding

Gambar diatas adalah contoh dari tahap Case folding, dimana semua karakter dalam teks diubah menjadi huruf kecil.

3. Stopwords removing

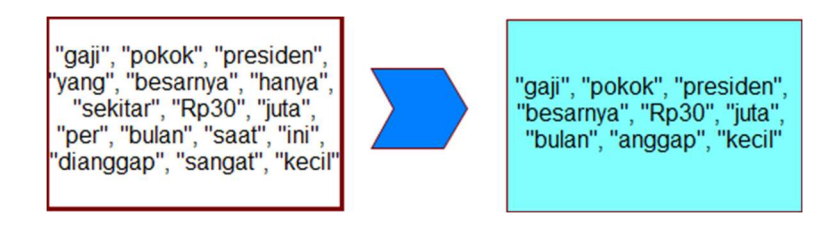

Gambar 3.5 Tahap Stopwords Removing

Berikut adalah gambar tahap stopwords removing :

Dalam langkah ini kata-kata yang bukan kata unik, atau kata-kata yang sering muncul tetapi tidak penting akan dihapus.

4. Stemming

Berikut adalah gambar tahap Stemming :

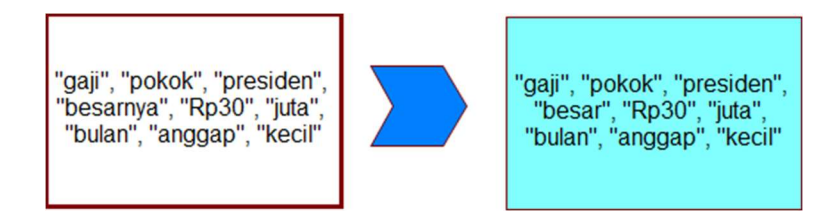

Gambar 3.6 Tahap Stemming

Proses pemisahan kata-kata yang mengandung prefiks atau sufiks untuk menghasilkan kata dasar. Proses stemming berfungsi untuk memperkecil ukuran struktur pengindeksan karena jumlah suku indeks yang berbeda berkurang.

5. Pembobotan TF-IDF

Berikut adalah gambar tahap pembobotan kata :

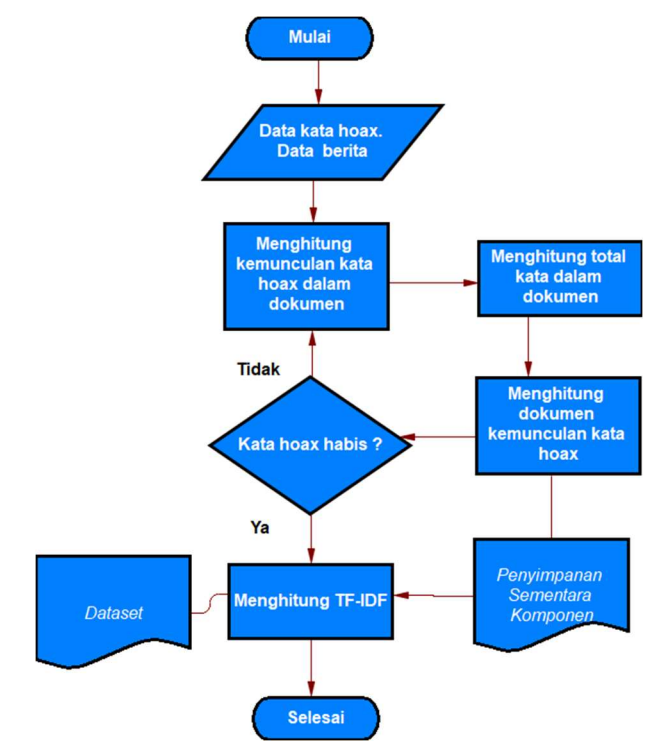

Gambar 3.7 Diagram Alir Perhitungan TF-IDF

Seperti yang sudah dijelaskan dalam BAB II, TF-IDF merupakan penggabungan dari dua rumus melalui perkalian yaitu rumus TF dan rumus IDF yang memberikan bobot pada sebuah kata dalam dokumen. Dalam proses ini, system akan menghitung banyaknya kata yang muncul dalam dokumen (ti) dan total seluruh kata dalam dokumen  $(t)$  yang merupakan komponen pembentuk rumus Tf. Proses ini juga menghitung banyak dokumen dengan kata yang dicari nilai bobotnya (d: t<sub>i</sub> ∈ d) yang merupakan komponen perhitungan Idf.

Laporan tersebut nantinya akan disiapkan kembali secara fisik menggunakan aplikasi Microsoft Excel untuk membuat bobot Tf-Idf dan disimpan bersama dengan kata-kata di arsip kata scam.Kata-kata fabrikasi yang disingkirkan dengan perhitungan Tf-Idf menghasilkan sebuah record dengan desain .csv yang nantinya akan digunakan sebagai informasi target dalam kerangka identifikasi berita bohong. Berikut adalah contoh perhitungan TF-IDF :

### Tabel 3.2 Tabel Hasil Pre-Processing

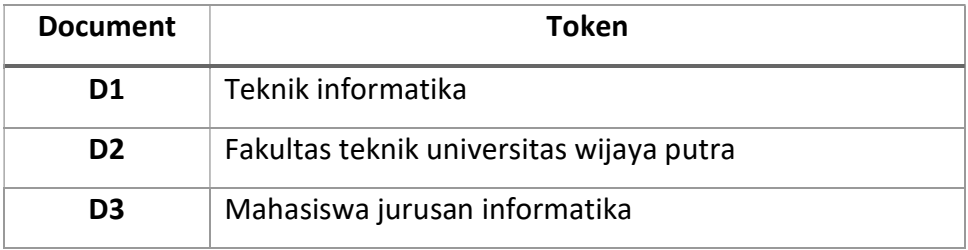

#### Tabel 3.3 Tabel Perhitungan TF-IDF

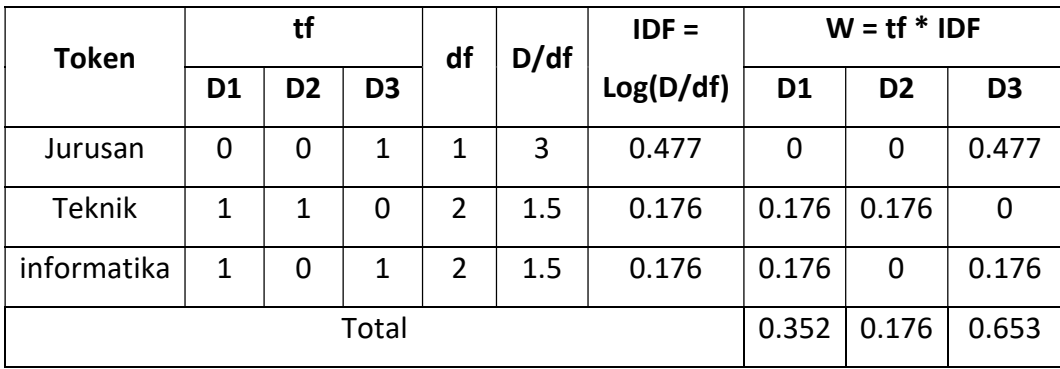

#### 3.3.3 Pembuatan Sistem Identifikasi Hoax

Berikut adalah gambar tahap pembuatan sistem identifikasi hoax :

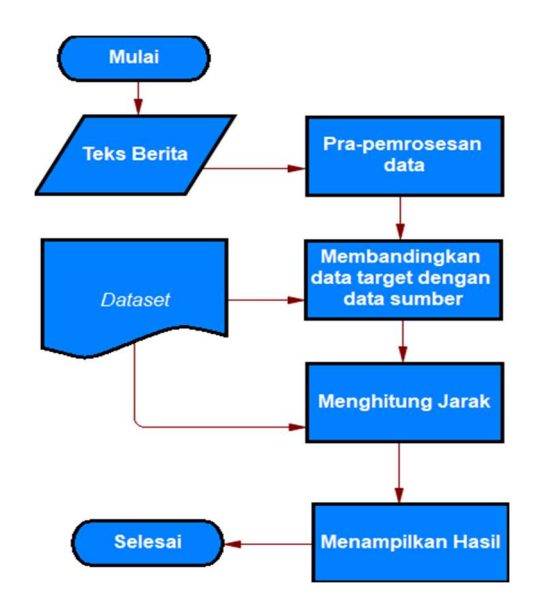

#### Gambar 3.8 Diagram Alir system Identifikasi Hoax

Setelah melalui tahap pra-proses dataset yang telah dijabarkan pada sub bab sebelumnya, maka tahap selanjutnya adalah membuat sebuah proses identifikasi konten berita yang akan diuji dan dibandingkan dengan kata-kata yang sudah disimpan melalui tahap pra- proses dataset. Dalam pengembangan kerangka ini, persiapan teks juga dilakukan untuk teks berita baru yang dimasukkan. Namun untuk penyimpanan data teks yang dimasukkan ini akan disimpan ke dalam penyimpanan yang berbeda dengan dataset. Karena data masukan baru ini tidak digunakan dalam jangka waktu yang lama seperti dataset, sehingga digunakan penyimpanan sementara yaitu di dalam Array php.

Sistem ini menggunakan hasil perhitungan Tf-Idf untuk menghitung bobot kata dan perhitungan K-Nearest Neigbor (KNN) untuk menghitung jarak antar kata yang dibandingkan. Hasil perhitungan Tf-Idf diperoleh melalui dataset. Untuk perhitungan jarak kata diperoleh dengan membandingkan dua kata yaitu kata pertama diperoleh melalui berita yang masuk dalam sistem dan selanjutnya disebut sebagai kata sumber. Kata kedua diperoleh dari dataset yang selanjutnya disebut kata target.

Perbandingan kedua kata tersebut menggunakan perhitungan K-Nearest Neigbor (KNN). Ketika jarak antara kedua kata sudah ditemukan, sistem akan menghitung nilai kemiripan menggunakan rumus similarity. Nilai kemiripan kata tersebut kemudian akan dikalikan dengan nilai bobot (Tf-Idf) dan diperoleh hasil akhir dari kata sumber yang diolah. Hasil akhir dari sistem ini adalah hasil perhitungan rata-rata dari semua hasil akhir setiap kata sumber yang dibandingkan.

# 3.4 Tahap Perancangan Aplikasi

#### 3.4.1 Desain Navigasi Menu Untuk User

Berikut adalah menu untuk User pada system :

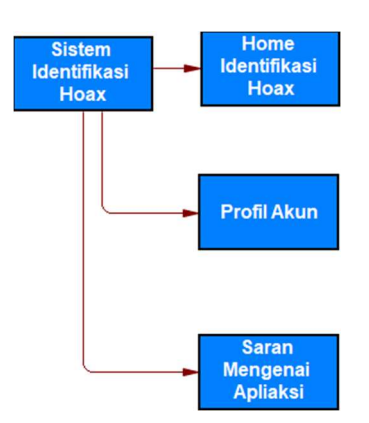

Gambar 3.9 Navigasi Menu Untuk User

Dalam sistem Identifikasi hoax web terdapat beberapa halaman menu untuk user, diantarnya adalah :

- 1) Menu Home Identifikasi Hoax, halaman home untuk identifikasi berita hoax
- 2) Menu Profil Akun, berisi informasi detail mengenai akun
- 3) Menu Saran Mengenai Aplikasi, halaman saran untuk pengembangan aplikasi

### 3.4.2 Desain Navigasi Menu Untuk Admin

Berikut adalah menu untuk Admin pada system :

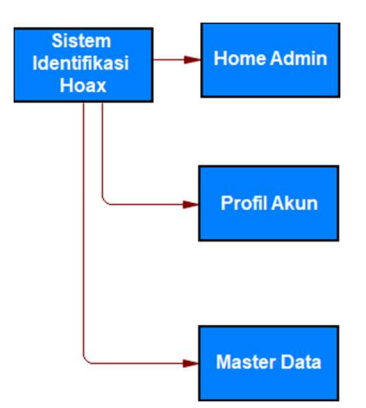

Gambar 3.10 Navigasi Menu Untuk Admin

Dalam sistem Identifikasi hoax web terdapat beberapa halaman menu untuk Admin, diantarnya adalah :

- 1) Menu Home Admin, berisi halaman home untuk admin
- 2) Menu Profil Akun, berisi informasi detail mengenai akun
- 3) Menu Master Data, berisi create, read, update, delete data berita hoax dan saran dari user

## 3.4.3 Context Diagram

Berikut adalah Context Diagram sistem identifikasi hoax :

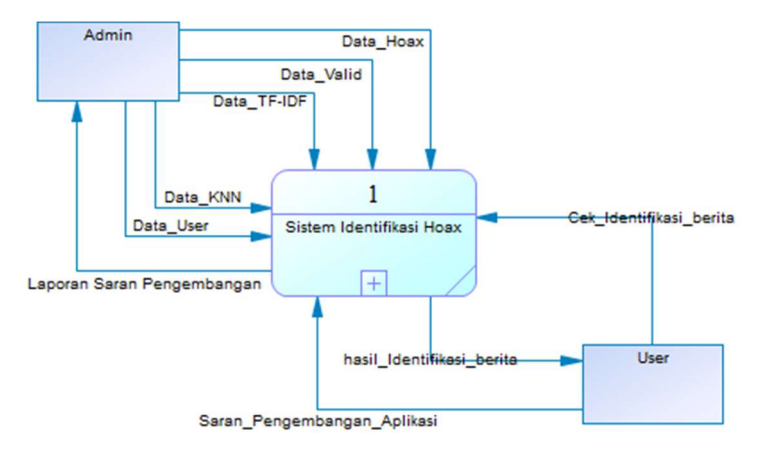

Gambar 3.11 Context Diagram

Pada gambar 3.11 adalah context diagram yang menunjukkan alur dari admin dan user bagaimana sistem tersebut berjalan.

#### 3.4.4 Data Flow diagram level 1

Berikut adalah data flow diagram level 1 :

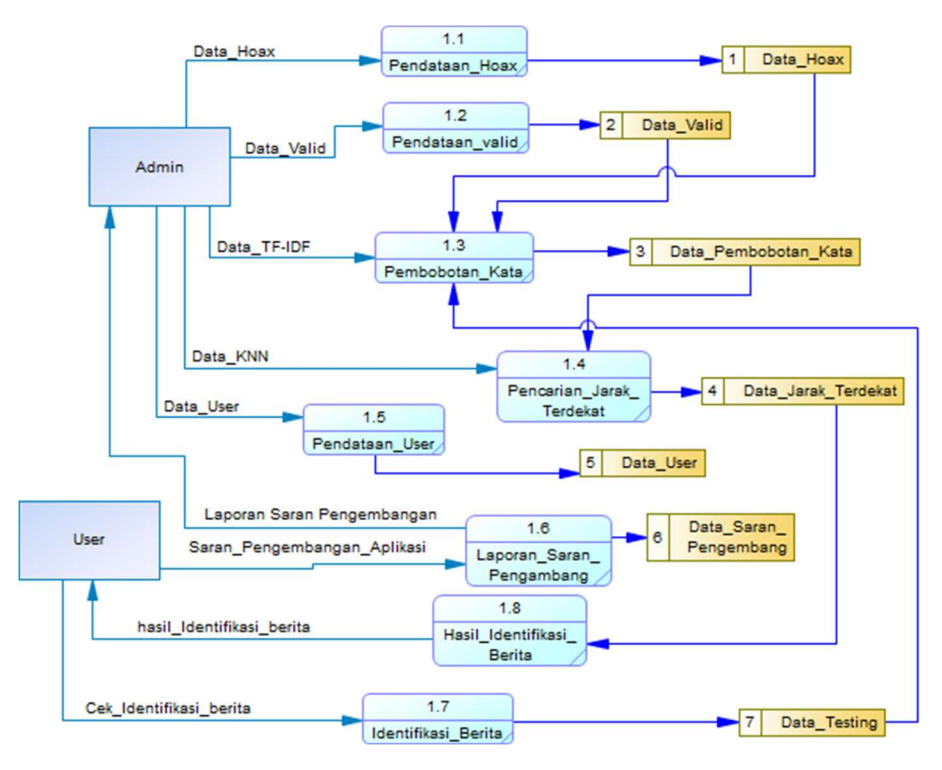

Gambar 3.12 Data Flow diagram Level 1

Pada gambar 3.12 menunjukkan dfd level 1 proses Identifikasi Hoax yg pertama sistem berjalan dimulai dari pendataan hoax, pendataan valid, pembobotan kata, dan perhitungan jarak terdekat antara berita yang di uji dengan dataset, hingga masuk ke hasil identifikasi berita.

## 3.4.5 Entity Relationship Diagram (ERD) Conceptual

Berikut adalah ERD pada sistem identifikasi hoax :

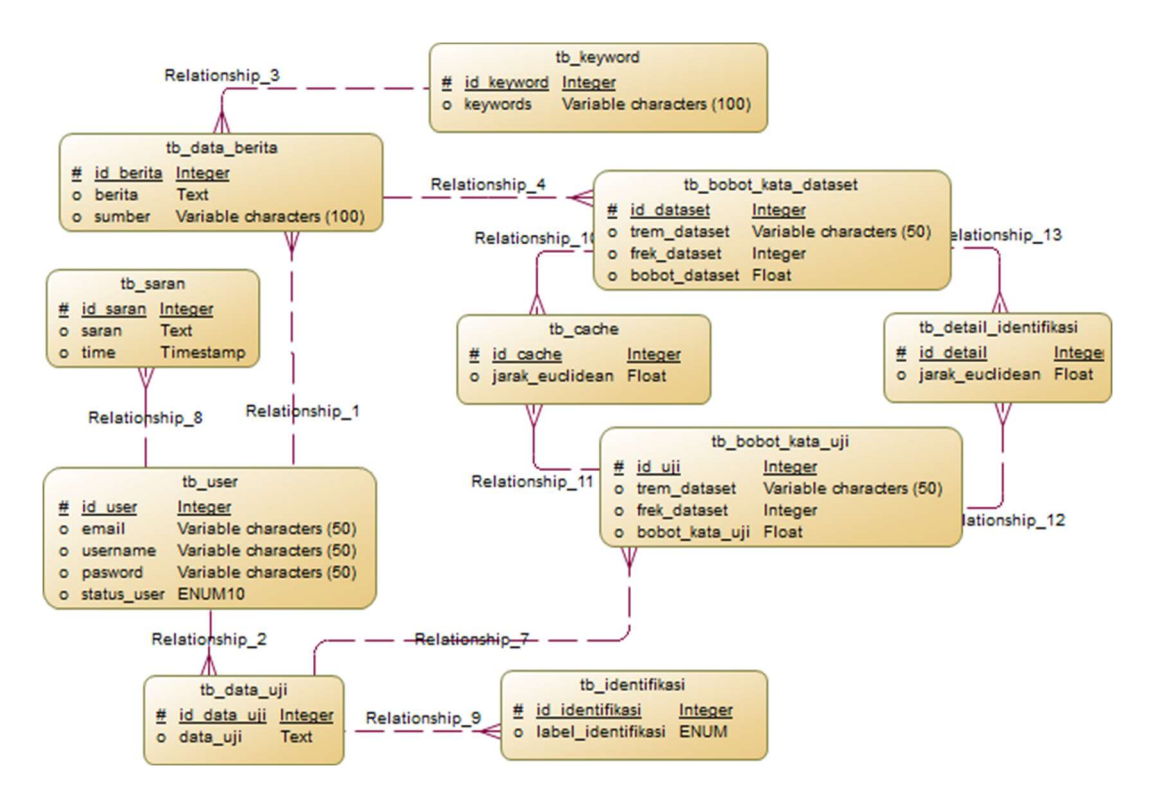

Gambar 3.13 ERD Conceptual

Pada gambar 3.13 menunjukkan erd conceptual proses identifikasi hoax dimulai dari user terdapat id user sebagai primary key tipe data integer, nama lengkap tipe data varchar dengan panjang karakter 20, mail tipe data varchar dengan panjang karakter 20, Usrname tipe data varchar dengan panjang karakter 20, pswd tipe data varchar dengan panjang karakter 05.

## 3.4.6 Entity Relationship Diagram (ERD) Physic

Berikut adalah ERD physic :

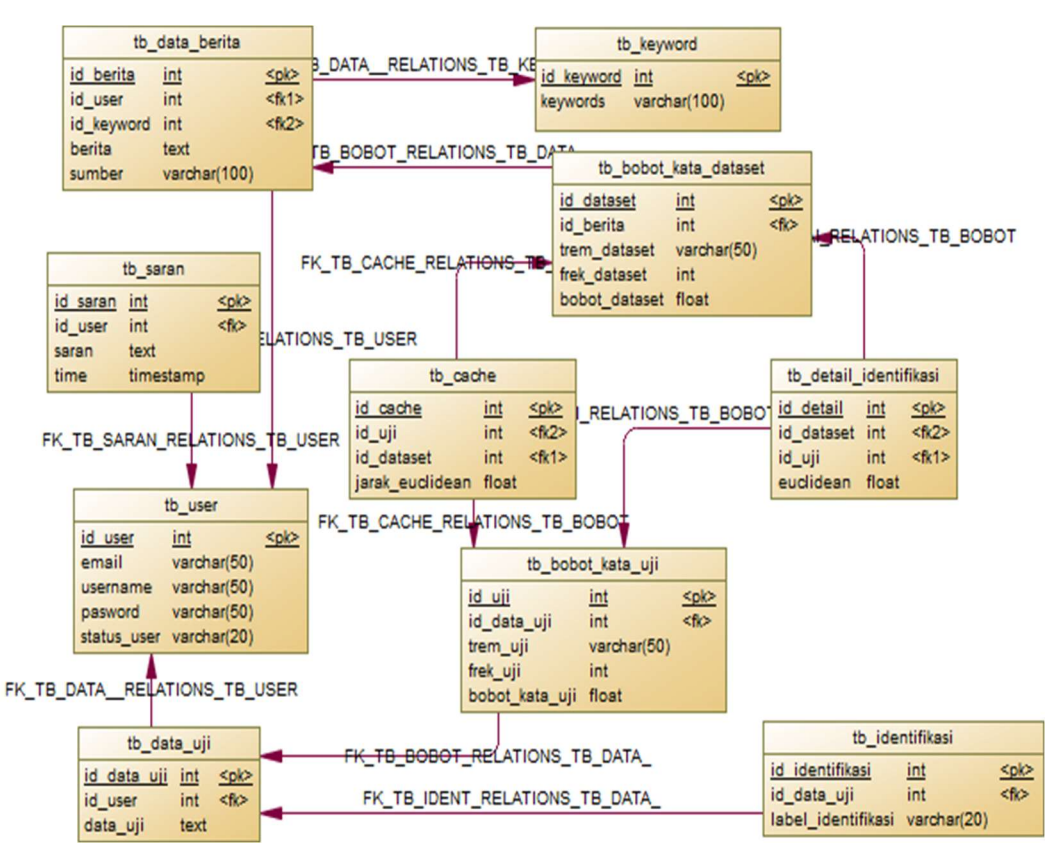

Gambar 3.14 ERD Physic

Pada gambar 3.14 menunjukkan erd physic antara proses identifikasi hoax antara alur pertama sistem berjalan dimana mulai dari pendataan berita untuk dataset , input berita uji dan perhitungan bobot kata dimana menunjukkan sistem database tersebut.

## 3.4.7 Use Case Diagram Top Level

Berikut adalah use case diagram top level :

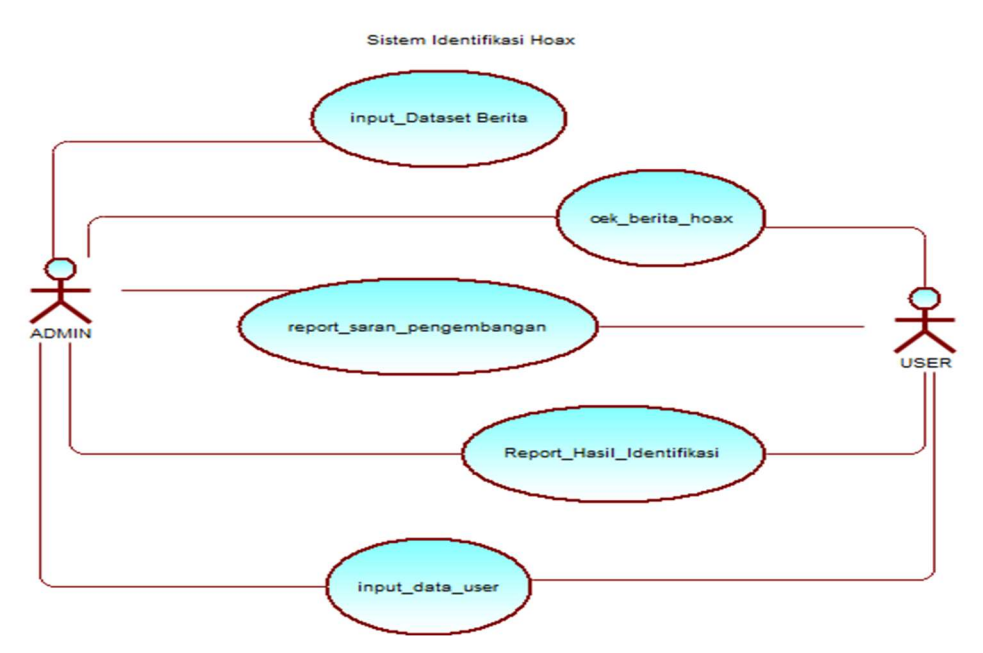

Gambar 3.15 Use Case Top Level

Pada gambar 3.15 menunjukkan top level use case proses identifikasi berita hoax yg pertama sistem berjalan dimulai dari input dataset berita, input data uji, input data user, report hasil identifiksi, hingga report saran pengembang.

## 3.4.8 Use Case Diagram Admin

Berikut adalah use case diagram admin :

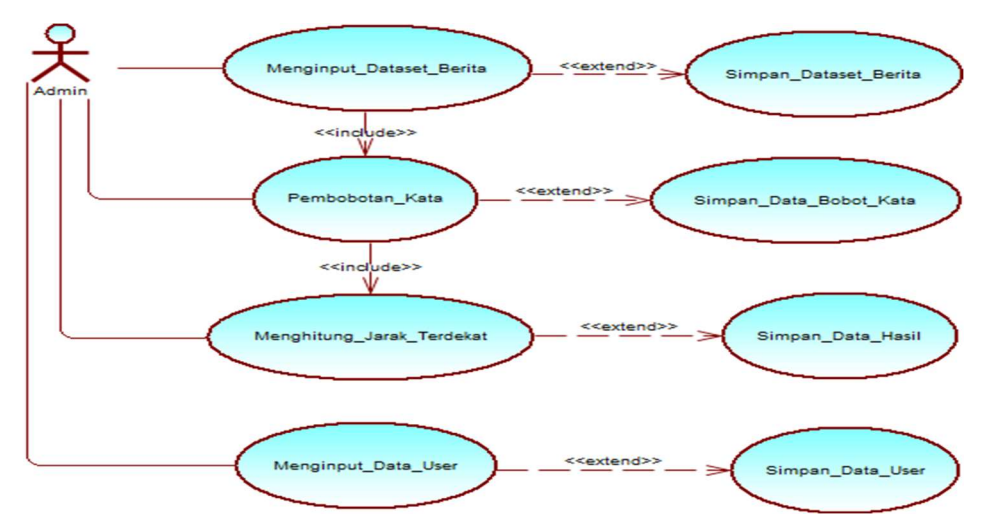

Gambar 3.16 Use Case Admin

Pada gambar 3.16 menunjukkan use case admin mulai dari input dataset berita hingga mengatur data user.

Berikut adalah use case diagram User :

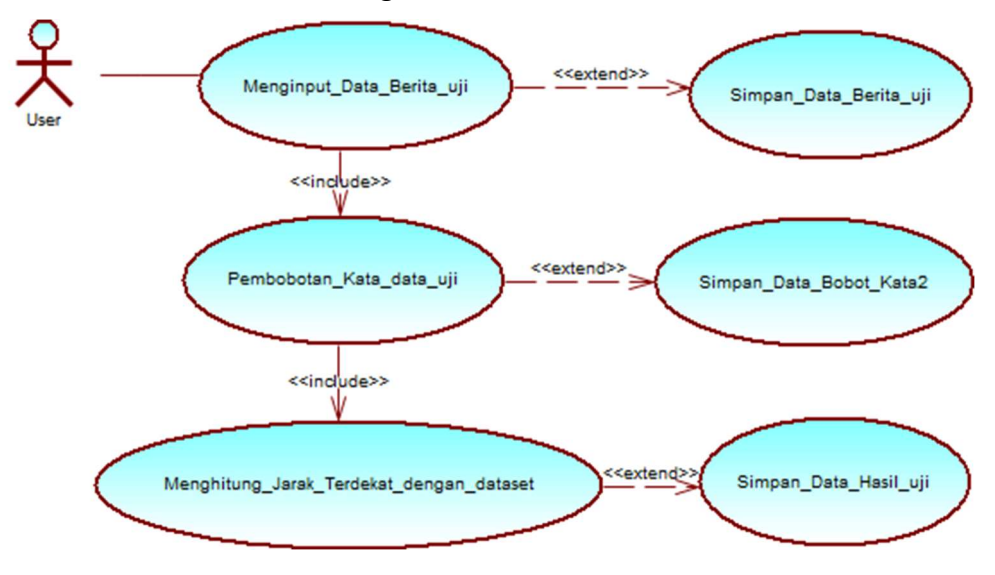

Gambar 3.17 Use Case User

Pada gambar 3.17 menunjukkan use case user mulai dari input berita testing hingga mengirim feedback atau saran pengembangan aplikasi.

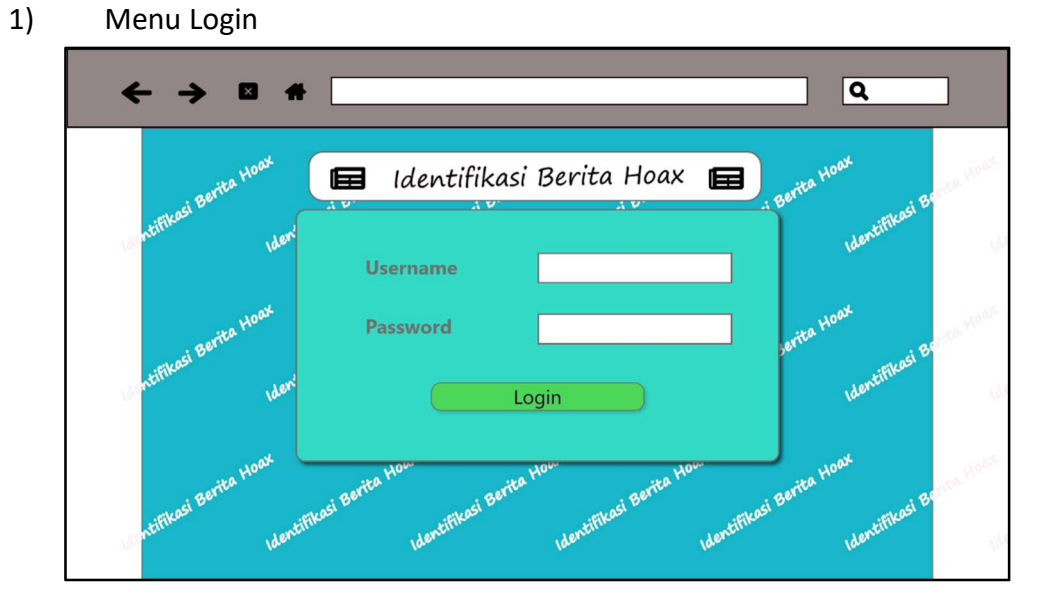

## 3.4.10 Perancangan Antar Muka ( Interface )

Gambar 3.18 Tampilan Login

Pada gambar 3.18 menunjukkan perancangan antar muka tampilan halaman Login sistem Identifikasi Hoax.

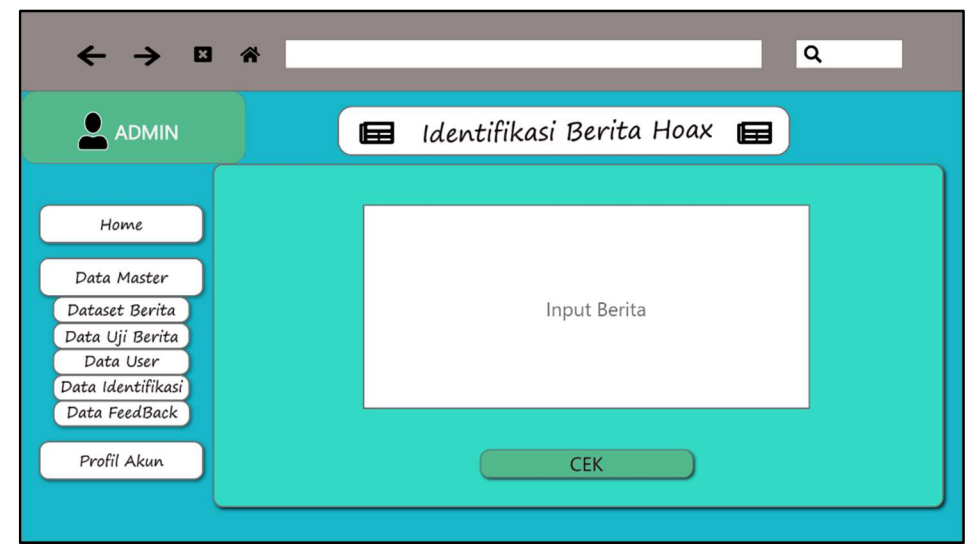

#### Gambar 3.19 Tampilan Halaman Utama Admin

Pada gambar 3.19 menunjukkan perancangan antar muka tampilan halaman utama admin sistem identifikasi hoax.

3) Menu Halaman User

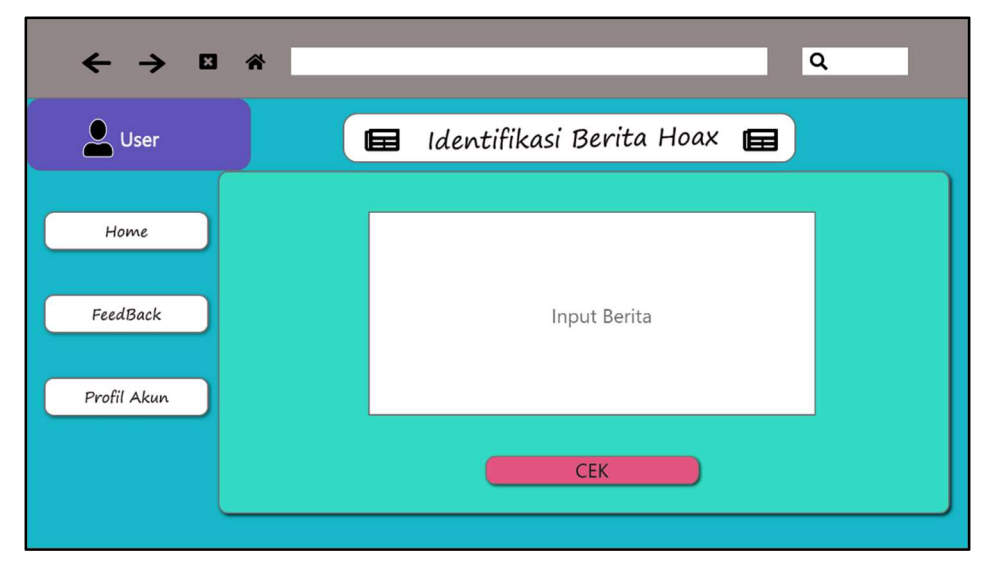

## Gambar 3.26 Tampilan Halaman Utama User

Pada gambar 3.20 menunjukkan perancangan antar muka tampilan halaman utama user sistem identifikasi hoax.

26

### BAB IV

## HASIL DAN PEMBAHASAN

Pada bab ini membahas tentang implementasi system yaitu pada desain tampilan dan sistem yang telah dirancang pada bab sebelumnya. Implementasi sistem ini meliputi implementasi program.

## 4.1 Implementasi Sistem Identifikasi Hoax

### 4.1.1 Implementasi Pra-pemrosesan data

Dataset dan data uji akan diproses terlebuh dahulu agar data tersebut bisa diidentifikasi menjadi berita hoax atau valid. Tahap pertama dalam pemrosesan data adalah dengan membuat index kata penting dari dataset dan data uji. Kemudian setelah data index kata penting sudah dibuat maka tahap berikutnya menghitung bobot kata yang sudah di index.

1) Membuat Indexing Kata Dataset Dan Data Uji

Pada tahap ini dataset dan data uji berita akan melalui 4 proses. Pertama proses Tokenizing, memotong kalimat menjadi kata-kata menggunakan spasi. Ke-dua proses Case Folding, semua huruf diubah menjadi huruf kecil. Ke-tiga proses Stopwords Removing, kata yang tidak penting atau tidak berhubungan dengan berita akan dihapus. Dan ke-empat proses Stemming, merubah semua kata menjadi kata dasar. Berikut adalah tabel hasil indexing :

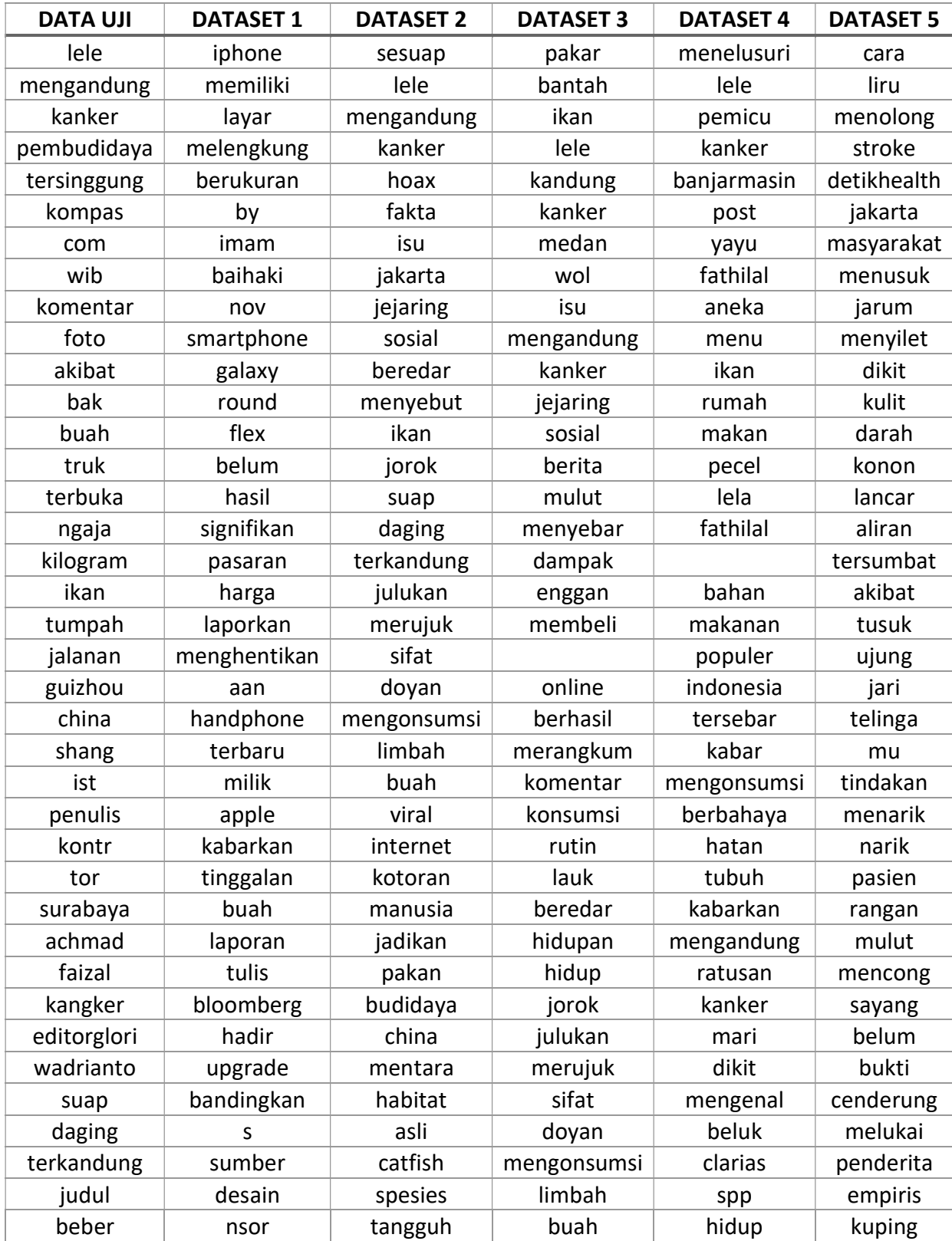

# Tabel 4.1 Tabel Hasil Indexing

2) Menghitung Bobot Kata Dataset dan Data Uji

Pada tahap ini data kata penting pada dataset dan data uji yang sudah melalui proses indexing akan dihitung bobot katanya. Proses perhitungan bobot yang digunakan pada tahap ini adalah proses perhitungan TF-IDF. Proses ini digunakan agar dapat dihitung jarak antara dataset dengan data uji. Untuk proses perhitungan TF-IDF sudah dijelaskan pada bab III. Berikut adalah tabel hasil pembobotan TF-IDF :

| <b>TOKEN</b> | <b>DATA UJI</b> | <b>DATASET 1</b> | <b>DATASET 2</b> | <b>DATASET 3</b> | <b>DATASET 4</b> | <b>DATASET 5</b> |
|--------------|-----------------|------------------|------------------|------------------|------------------|------------------|
| lele         | 23,7894         | $\overline{0}$   | 1,6902           | 3,38039          | 1,21307          | 0                |
| mengandung   | 0,690196        | $\mathbf 0$      | 15,8596          | 0,912045         | 39,649           | 0                |
| kanker       | 2,73613         | $\overline{0}$   | 0,690196         | 21,807           | 2,77833          | 0                |
| pembudidaya  | 5,07059         | $\overline{0}$   | 5,47227          | 26,7631          | 1,38917          | 0                |
| tersinggung  | 3,38039         | $\mathbf 0$      | 0,912045         | 1,6902           | 5,07059          | 0                |
| kompas       | 2,77833         | 0                | 1,94641          | 1,38917          | 3,38039          | 0                |
| com          | 0,919494        | $\mathbf 0$      | 5,88763          | 9,72416          | 3,38039          | 0                |
| wib          | 0,690196        | $\mathbf 0$      | 0,656936         | 3,38039          | 1,6902           | $\mathbf 0$      |
| komentar     | 1,08814         | $\mathbf 0$      | 0,845098         | 5,50974          | 1,6902           | 0                |
| foto         | 0,690196        | $\overline{0}$   | 0,367977         | 2,76078          | 1,6902           | 0                |
| akibat       | 0,991226        | $\mathbf 0$      | 0,61997          | 8,2084           | 23,7894          | 0                |
| bak          | 0               | $\overline{0}$   | 1,47191          | 0,845098         | 0,648803         | 0                |
| buah         | 0,869847        | $\overline{0}$   | 9,91226          | 0,735954         | 1,38917          | 0                |
| truk         | $\mathbf 0$     | $\mathbf 0$      | 2,17627          | 0,690196         | 1,08814          | 0                |
| terbuka      | $\Omega$        | $\overline{0}$   | 1,08814          | 4,35254          | 1,6902           | 0                |
| ngaja        | 3,38039         | 0                | 0,991226         | 0,787106         | 1,6902           | 0                |
| kilogram     | $\mathbf 0$     | $\mathbf 0$      | 1,08814          | 2,42615          | 17,6629          | 0                |
| ikan         | 8,92103         | $\mathbf 0$      | 1,21307          | 1,6902           | 1,08814          | 0                |
| tumpah       | $\mathbf 0$     | $\overline{0}$   | 0,912045         | 4,1675           | 1,21307          | 0                |
| jalanan      | 0,787106        | $\mathbf 0$      | 0,912045         | 9,5674           | 1,08814          | 0                |
| guizhou      | $\Omega$        | $\mathbf 0$      | 1,08814          | 1,21307          | 0,411442         | 0                |
| china        | 2,42615         | $\mathbf 0$      | 1,08814          | 1,08814          | 1,38917          | 0                |
| shang        | 0               | 0                | 2,17627          | 1,6902           | 0,486076         | 0                |
| ist          | $\Omega$        | 0                | 0,869847         | 1,08814          | 4,35254          | 0                |
| penulis      | 1,38917         | $\mathbf 0$      | 0,912045         | 1,98245          | 3,67977          | 0                |
| kontr        | $\mathbf 0$     | $\mathbf 0$      | 1,21307          | 1,38917          | 1,98245          | 0                |
| tor          | 0               | $\boldsymbol{0}$ | 0,991226         | 1,6902           | 2,94381          | 0                |

Tabel 4.2 Tabel Hasil Bobot TF-IDF

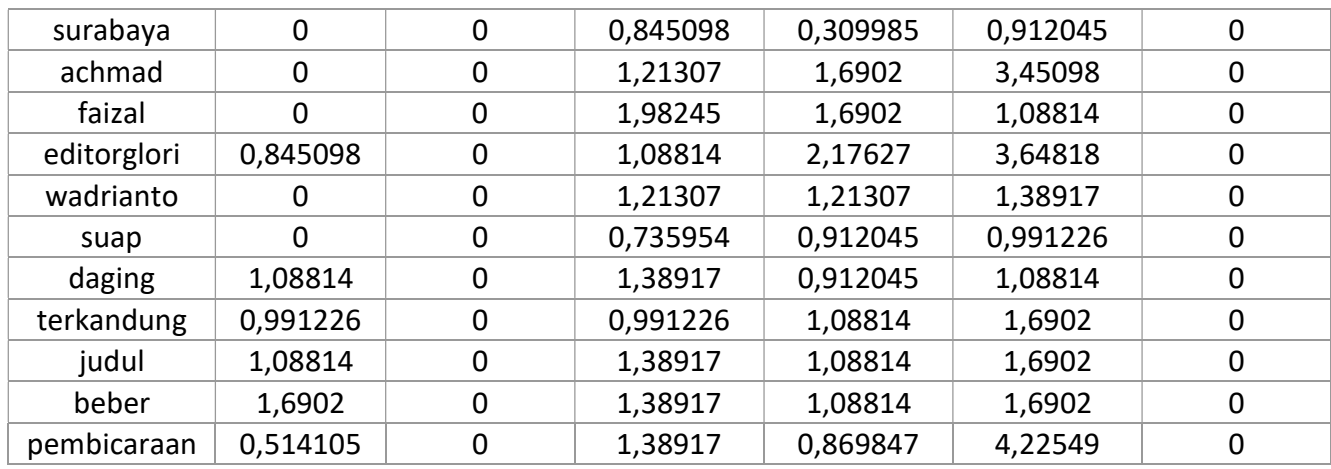

## 4.1.2 Implementasi Perhitungan Jarak Terdekat

Tahap ini merupakan tahap untuk menghitung dan menentukan jarak terdekat antara dataset dengan data uji. Pada proses pertama dalam tahap ini adalah menghitung bobot dokumen atau berita. Kemudian menghitung jarak antara dataset dan data uji dan mengurutkan dataset dari yang terdekat sampai yang terjauh.

1) Menghitung bobot dokumen

Perhitungan bobot dokumen digunakan agar dapat menghitung jarak terdekat. Menghitung bobot dokumen dilakukan dengan cara menghitung total bobot kata yang sudah ter indexing pada tahap sebelumnya. Berikut tabel hasil perhitungan bobot dokumen :

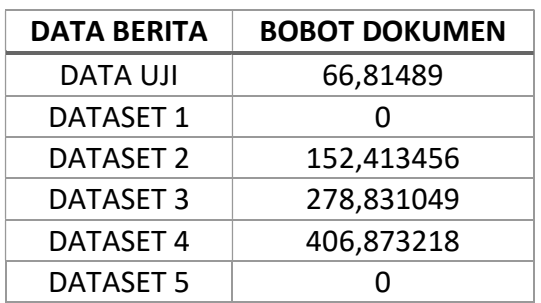

Tabel 4.3 Tabel Hasil Bobot Dokumen

2) Menghitung dan mengurutkan jarak dokumen

Proses ini digunakan untuk mengetahui hasil identifikasi berita. Caranya dengan menggunakan perhitungan KNN. Kemudian hasil perhitungan diurutkan dari yang terdekat sampai yang terjauh. Berikut tabel hasil perhitungan dan pengurutan KNN :

| <b>NO</b>     | <b>DATA BERITA</b> | <b>JARAK EUCLIDEAN</b> |  |  |
|---------------|--------------------|------------------------|--|--|
| 1             | DATASET 2          | 102,052                |  |  |
| $\mathcal{P}$ | DATASET 3          | 116,782                |  |  |
| 3             | DATASET 4          | 131,718                |  |  |
| Δ             | DATASET 1          | 209,06                 |  |  |
| 5             | DATASET 5          | 209,06                 |  |  |

Tabel 4. 4 Tabel Hasil Perhitungan Dan Pengurutan KNN

#### 4.1.3 Implementasi hasil identifikasi

Tahap ini merupakan tahap terakhir dalam implementasi system identifikai berita hoax. Pada tahap ini menampilkan hasil identifikasi dari data uji berita. Hasil identifikasi didapatkan melalui keterangan validasi berita terdeket. Ada 3 hasil identifikasi yaitu HOAX, VALID, UNIDENTIFIED. Berikut tabel hasil identifikasi berita :

| NO. | <b>DATASET BERITA</b> | <b>VALIDASI BERITA</b> |
|-----|-----------------------|------------------------|
| 1   | <b>DATASET 2</b>      | <b>HOAX</b>            |
| C.  | DATASET 3             | VALID                  |
| ς   | DATASET 4             | HOAX                   |
| 4   | DATASET 1             | <b>VALID</b>           |
| 5   | DATASET 5             | VALID                  |

Tabel 4.5 Tabel Validasi Berita Dataset

Tabel 4.6 Tabel Hasil Identifikasi Berita

|   |          | NO   DATA UJI BERITA   HASIL IDENTIFIKASI |
|---|----------|-------------------------------------------|
| 1 | DATA UJI | HOAX                                      |

# 4.2 Implementasi Tampilan Identifikasi Hoax

# 4.2.1 Tampilan Registrasi

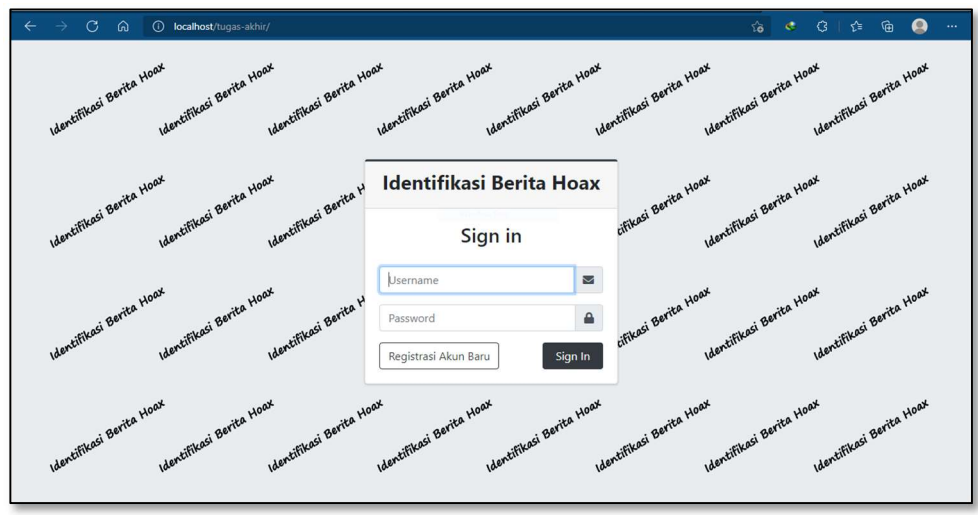

Gambar 4.1 Tampilan Registrasi User

Berikut adalah tampilan Registrasi User :

Pada gambar 4.1 merupakan tampilan registrasi user. Disini user melakukan registrasi agar bisa menggunakan sistem identifikasi berita hoax. Untuk mendaftar user menginputkan email, username, dan password. Kemudian menekan tombol registrasi. Registrasi berhasil apabila setiap kolom sudah terisi dengan benar, dan username yang sudah di inputkan tidak ada yang sama dalam database.

# 4.2.2 Tampilan Login

Berikut adalah tampilan Login :

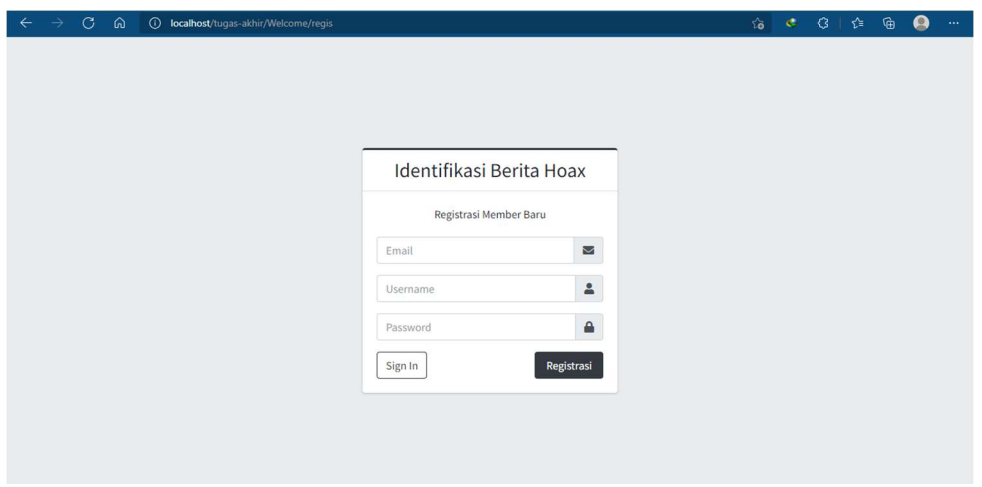

Gambar 4.2 Tampilan Login Identifikasi Berita Hoax

Pada gambar 4.2 merupakan tampilan login identifikasi berita hoax. Ini merupakan tampilan utama pada aplikasi identifikasi berita hoax. Disini user dapat login sebagai member atau admin tergantung dari status user tersebut. Setelah user melakukan registrasi maka suser bisa login, dan user dapat mengidentifikasi berita hoax.

#### 4.2.3 Tampilan Dashboard User

Berikut merupakan tampilan dashboard User :

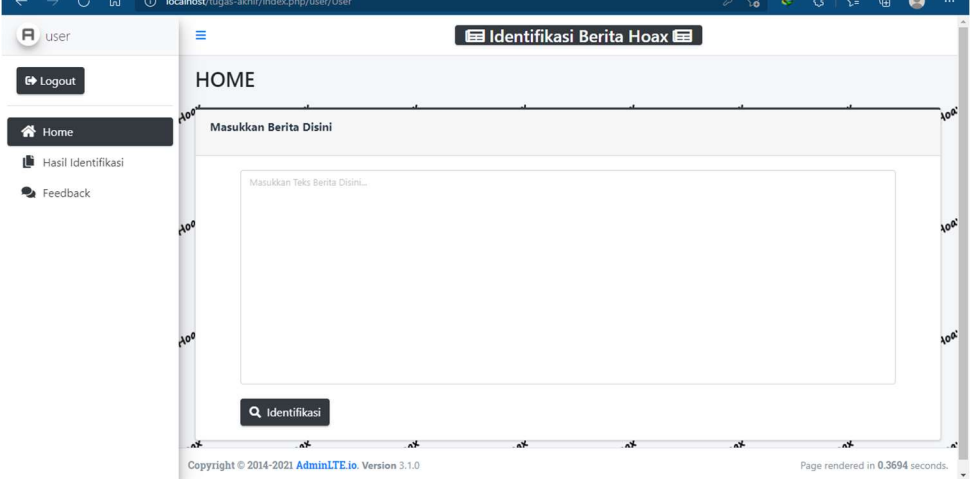

Gambar 4.3 Tampilan Dashboard User

Pada gambar 4.3 merupakan tampilan dashboard untuk user. Disini user dapat menginputkan berita hoax yang akan di identifikasi. Berita tersebut dapat diinputkan ke dalam kolom yang sudah tersedia. Setelah diinputkan user akan mendapatkan hasil identifikasi dari berita tersebut.

Berikut adalah tampilan input berita yang akan di identifikasi :

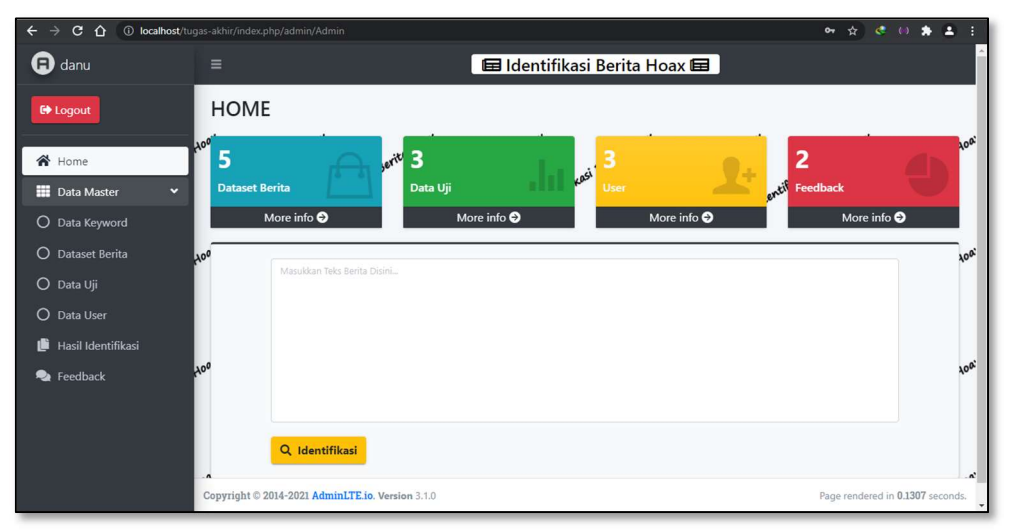

## Gambar 4.4 Tampilan Input Teks Berita Identifikasi

Pada gambar 4.1 merupakan tampilan input berita untuk identifikasi. Di sini admin bisa menginputkan berita yang mau di identifikasi untuk mengetahui berita tersebut merupakan berita hoax atau bukan. Admin dapat menginputkan berita tersebut pada kolom input, setelah di input admin bisa menekan tombol Identifikasi untuk mengetahui hasilnya.

# 4.2.5 Tampilan Bobot TF-IDF

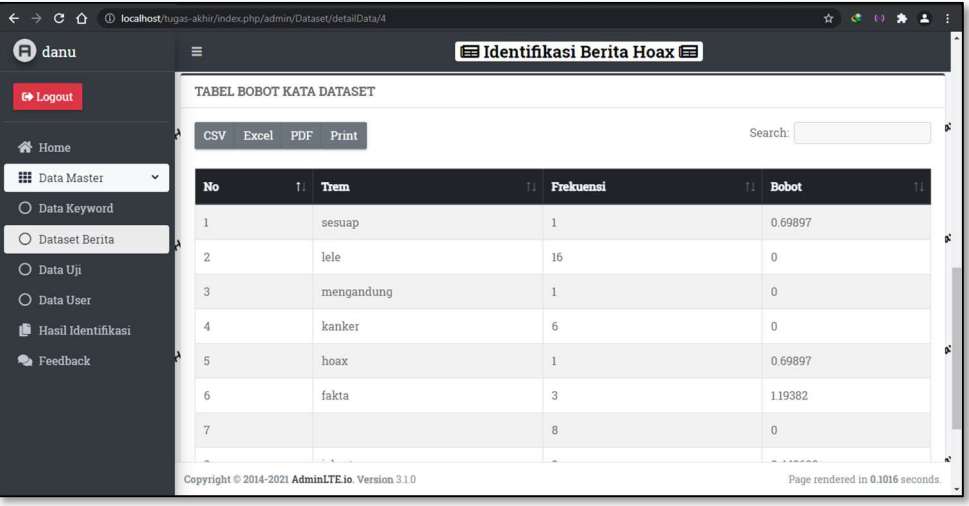

Berikut adalah tampilan hasil bobot TF-IDF :

#### Gambar 4.5 Tampilan Hasil Bobot TF-IDF

Pada gambar 4.2 merupakan tampilan halaman hasil proses TF-IDF. Disini setiap berita yang sudah diinputkan akan dilakukan pra-pemrosesan data. Yaitu Tokenizing, Case folding, Filtering, dan Steaming. Kemudian dilanjutkan proses pembobotan TF-IDF Hal ini dilakukan untuk inisialisasi berita dengan cara menghitung jumlah kata yang sama (Trem Frekuensi), dan dihitung bobotnya. Berikut adalah source codenya :

1) Source code Pra-Pemrosesan data

|1. public function buatIndexDataset(){ |2. \$this->M\_Kata\_Dataset->del\_data(); |3. \$berita = \$this->M\_Dataset->getAll(); |4. foreach(\$berita as \$b){ |5. \$idDoc = \$b['ID\_BERITA']; |6. \$isiBerita = \$b['BERITA']; |7. // menerapkan preprocessing teks |8. \$teksBerita = \$this->M\_Metode->preProcessing(\$isiBerita);

Pada source code diatas baris ke-2 menghapus semua data index di tabel bobot kata untuk memperbarui data index kata yang akan dihitung. Baris ke-3 memanggil semua data berita yang akan di proses. Baris ke-8 adalah tahap prapemrosesan data.

2) Sourec code menghitung jumlah kata (Trem Frekuensi).

```
|1. $arberita = explode(" ", trim($teksBerita)); 
|2. $jumlah = array_count_values($arberita); 
|3. foreach($jumlah as $j => $j_value){ 
|4. if($j != ""){ 
|5. $row = $this->M_Kata_Dataset->getAnd($idDoc,$j); 
|6. $row_count = count($row->result_array()); 
|7. $data = array( 
|8. 'ID_BERITA' => $idDoc, 
|9. 'TREM_DATASET' => $j, 
|10. 'FREK DATASET' => $j value);
|11. if($row count > 0){
|12.    $this->M_Kata_Dataset->updateData($data);
|13. }else{ 
|14. $this->M_Kata_Dataset->add($data); }}}}
```
Pada source code di atas adalah tahap awal dari metode kata TF-IDF yaitu menghitung frekuensi kata yang sama. Baris ke-1 berita yang sudah di proses dirubah menjadi array, baris ke-2 menghitung jumlah kata yang sama, baris ke-11 mengecek data yang sama jika ada yang sama maka akan di update jika tidak ada yang sama maka akan ditambah data baru.

3) Source code menghitung bobot kata.

```
|1. public function hitungBobotDataset(){ 
|2. $bobot = $this->M_Kata_Dataset->getAll(); 
|3. foreach($bobot as $b){ 
|4. $idKata = $b['ID_KATA_DATASET'];
|5. $tremData = 5b['TREM_DATASET'];
|6. $TF = $b['FREK_DATASET']; 
|7. $D = $this->M_Kata_Dataset->getNDoc(); 
|8. $df = $this->M_Kata_Dataset->getDF($tremData); 
|9. \hspace{20pt} \$W = $TF * log10 ($D$/$df);|10. $data2 = array(|11. 'ID_KATA_DATASET' => $idKata, 
|12. 'BOBOT_KATA_DATASET' => $W 
|13. );
|14. $this->M_Kata_Dataset->updateBobot($data2); 
|15. }
|16. }
```
Pada source kode diatas adalah tahap selanjutnya dari metode TF-Idf yaitu menghitung bobot kata. Baris ke-2 memanggil semua data yang sudah diproses pada tahap awal. Baris ke-7 menghhitung jumlah dokumen, baris ke-8 menghitung jumlah dokumen dengan trem yang sama. Baris ke-9 menghitung bobot kata TF-IDF (W = TF x log10(D/df)). Setelah proses hitung selesai kemudian data akan di update.

## 4.2.6 Tampilan Hasil KNN

Berikut adalah tampilan hasil hitung jarak KNN :

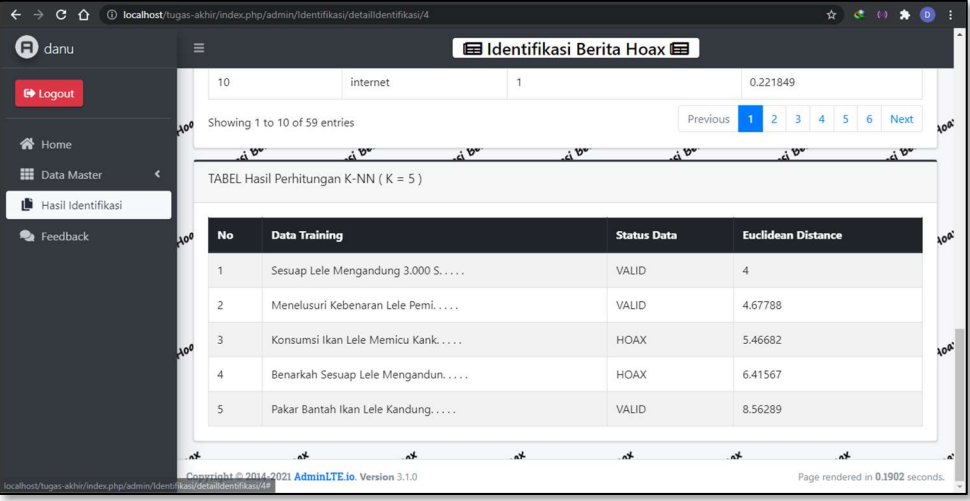

#### Gambar 4.6 Tampilan Hasil KNN

Pada gambar 4.3 merupakan tampilan halaman hasil KNN. Di sini akan diambil 5 buah dataset untuk klasifikasi hasil akhir identifikasi atau K = 5. Proses pengambilan dataset tersebut ditentukan melalui hasil perhitungan KNN yaitu Euclidean Distance. Perhitungan tersebut digunakan untuk menentukan jarak terdekat yaitu hasil nilai terkecil. Proses ini nanti akan digunakan untuk klasifikasi KNN. Berikut adalah source codenya :

## 1) Source code hitung jarak Euclidean (KNN).

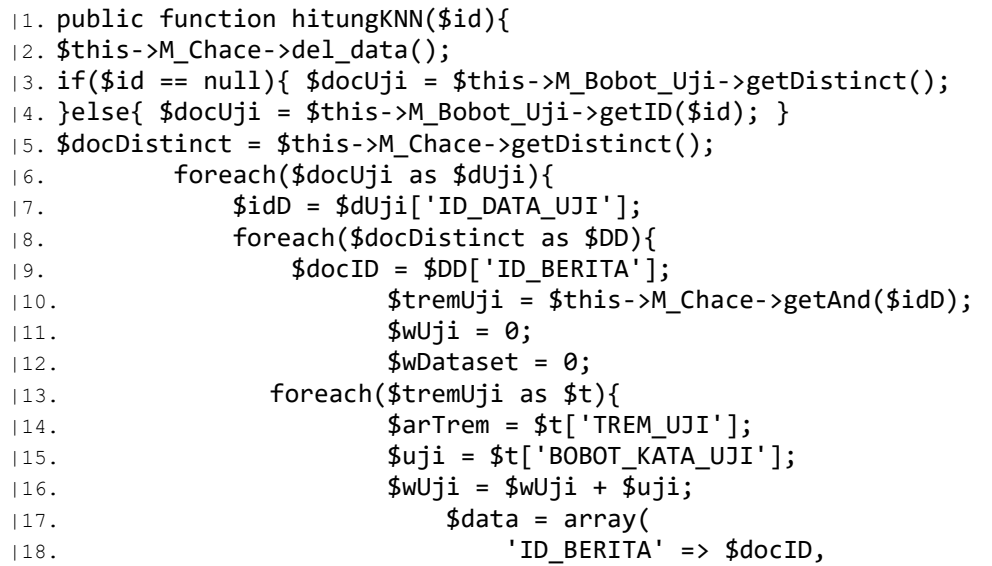

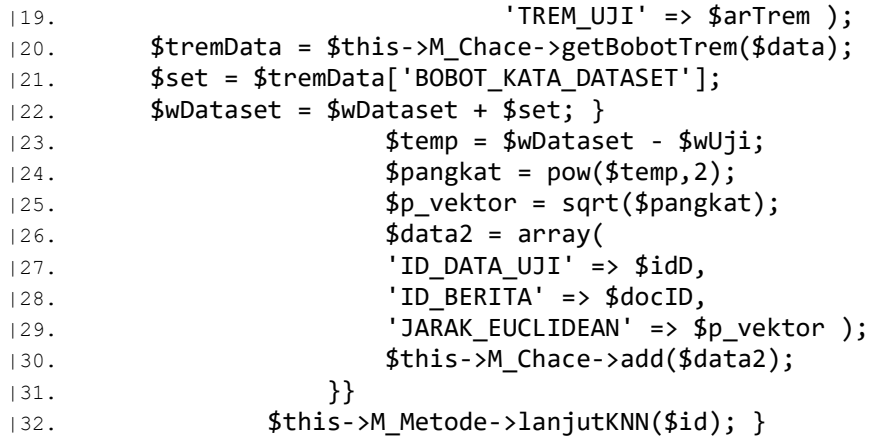

Pada source code di atas baris ke 3-4 memanggil data testing yang akan di identifikasi. Baris ke-5 memanggil semua dataset yang sudah melalui proses metode TF-IDF. Baris ke 10-16 menghitung bobot dokumen data testing. Baris ke 20-22 menghitung semua bobot dataset dengan trem yang sama dengan data testing. Baris ke 23-25 hitung jarak *euclidean*  $\sqrt{\Sigma (dataset - data \ training)^2}$ .

2) Source code mengurutkan jarak tetangga terdekat.

```
|1. public function lanjutKNN($id){ 
|2. $this->M_Identifikasi_detail->del_data(); 
|3. \t\t if(\$id == null)|4. $idTest = $this->M_Bobot_Uji->getDistinct(); 
|5. }else{
|6. $idTest = $this->M_Bobot_Uji->getID($id); }
|7. foreach($idTest as $t){ 
|8. $idDocUji = $t['ID_DATA_UJI']; 
|9. $cache = $this->M_Chace->getLimit($idDocUji); 
|10. foreach($cache as $c){ 
|11. $data = array(|12. 'ID DATA UJI' => $idDocUji,
|13. 'ID_BERITA' => $c['ID_BERITA'], 
|14. 'JARAK_EUCLIDEAN' => $c['JARAK_EUCLIDEAN'] ); 
|15. $cek = $this->M_Identifikasi_detail->cekData($data); 
|16. if($cek > 0){ $this->M_Identifikasi_detail->updateData($data); 
|17. }else{$this->M_Identifikasi_detail->add($data); }}} 
|18. $this->M_Chace->del_data(); 
|19. $this->M_Metode->knnClass(); }
```
Pada source code diatas merupakan lanjutan dari metode KNN yaitu mengambil tetangga terdekat. Setelah proses hitung jarak euclidean, maka akan diambil sejumlah tetangga terdekat sebanyak 5 buah dataset. Pada baris ke 3-6 memanggil semua dataset yang sudah melalui proses hitung jarak euclidean (KNN). Baris ke-9 memanggil 5 tetangga terdekat dari dataset.

### 4.2.7 Tampilan Hasil Klasifikasi

Berikut adalah tampilan hasil Klasifikasi KNN :

| C<br><b>1</b> localhost/tugas-akhir/admin/Identifikasi<br>*<br>$\epsilon$<br><b>COL</b><br>$\rightarrow$<br>⇧ |                                                |                                                      |                                      |                                  | $*$ $*$              |
|----------------------------------------------------------------------------------------------------|------------------------------------------------|------------------------------------------------------|--------------------------------------|----------------------------------|----------------------|
| Ð<br>danu                                                                                                    | <b>Ed Identifikasi Berita Hoax</b><br>$\equiv$ |                                                      |                                      |                                  |                      |
| <b>E</b> Logout                                                                                               |                                                | HASIL IDENTIFIKASI<br>ta Hoax<br>ice Hoax<br>$x^a$ H | <b>HORY</b><br>ice Hoax              | the Hoax                         | ita Hoat             |
| <b>谷</b> Home                                                                                                 |                                                | TABEL HASIL IDENTIFIKASI                             |                                      |                                  |                      |
| <b>III</b> Data Master<br>$\epsilon$                                                                          | dentifikasi                                    |                                                      |                                      |                                  |                      |
| Hasil Identifikasi                                                                                            | 100<br><b>CSV</b>                              | Excel<br>Print<br>PDF                                |                                      | Search:                          | <b>AOD'</b>          |
| <b>R</b> Feedback                                                                                             |                                                |                                                      |                                      |                                  |                      |
|                                                                                                    | f<br>No                                        | Berita Identifikasi<br>11                            | $T_{+}$<br><b>Hasil Identifikasi</b> | Aksi                             |                      |
|                                                                                                    | 1<br>100                                       | Lele Disebut Mengandung Ribuan Sel Kanke             | VALID                                | $\equiv$ Detail<br><b>Hapus</b>  | 100                  |
|                                                                                                    | $\overline{c}$                                 | Nikmati Manfaat Ikan Lele untuk Kesehata             | VALID                                | <b>Hapus</b><br>$\equiv$ Detail  |                      |
|                                                                                                    | $\overline{3}$                                 | Bukan Tusuk Jari, Ini yang Seharusnya Di             | <b>HOAX</b>                          | <b>Hapus</b><br>$\equiv$ Detail  |                      |
|                                                                                                    |                                                | Copyright © 2014-2021 AdminLTE.io. Version 3.1.0     |                                      | Page rendered in 0.1406 seconds. |                      |
| otw SIDANG.docx<br>肅<br>$\widehat{\phantom{a}}$                                                               |                                                |                                                      |                                      |                                  | Show all<br>$\times$ |

Gambar 4.7 Tampilan Hasil Klasifikasi

Pada gambar 4.6 merupakan tampilan halaman hasil klasifikasi KNN. Di sini 5 buah dataset yang sudah diproses akan digunakan untuk klasifikasi. Proses klasifikasi ini menggunakan dataset terdekat atau nilai terkecil untuk menentukan hasil identifikasi. Hasil ini akan menentukan data testing yang diinputkan merupakan berita hoax atau bukan. Berikut adalah source codenya :

3) Source code klasifikasi KNN.

```
|1. public function knnClass(){ 
|2. $detail = $this->M_Identifikasi_detail->getDistinct(); 
|3. foreach ($detail as $det) { 
|4. $id = $det['ID_DATA_UJI']; 
|5. $labH = $this->M_Identifikasi_detail->getById($id); 
|6. 
|7. $data = array(
|8. 'ID_DATA_UJI' => $id, 
|9. 'LABEL_IDENTIFIKASI' => $labH['STATUS_BERITA'] ); 
|10. $cek = $this->M_Identifikasi->cekData($data); 
|11. if($cek > 0){ $this->M_Identifikasi->updateData($data); 
|12. }else{ $this->M_Identifikasi->add($data); }}}
```
Source code di atas merupakan tahap akhir yaitu klasifikasi KNN. Baris ke-2 memanggil semua 5 tetangga terdekat dari proses sebelumnya. Baris ke 5 melakukan klasifikasi dengan mengambail jarak terdekat atau terkecil. Baris ke 9 adalah hasil status berita dari hasil terdekat.

# 4.2.8 Tampilan Hasil Klasifikasi Berita Valid

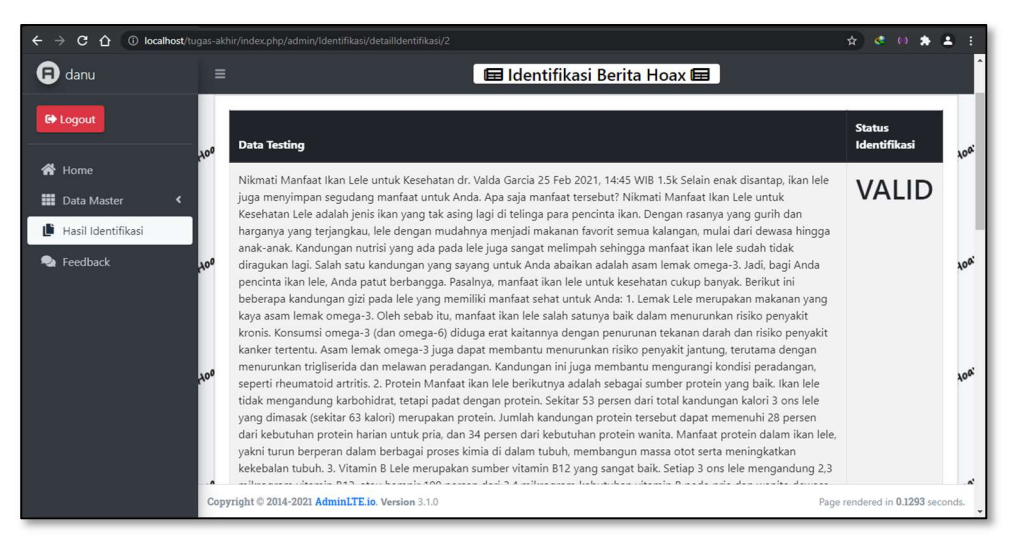

Berikut adalah tampilan hasil identifikasi berita Valid :

Gambar 4.8 Hasil Klasifiksasi Berita Valid

Gambar diatas merupakan berita hasil identifikasi. Berita tersebut sudah melewati proses yang dijabarkan sebelumnya. Dan hasil dari identifikasi berita tersebut adalah VALID.

# 4.2.9 Tampilan Hasil Klasifikasi Berita HOAX

Berikut adalah tampilan hasil identifikasi berita Hoax :

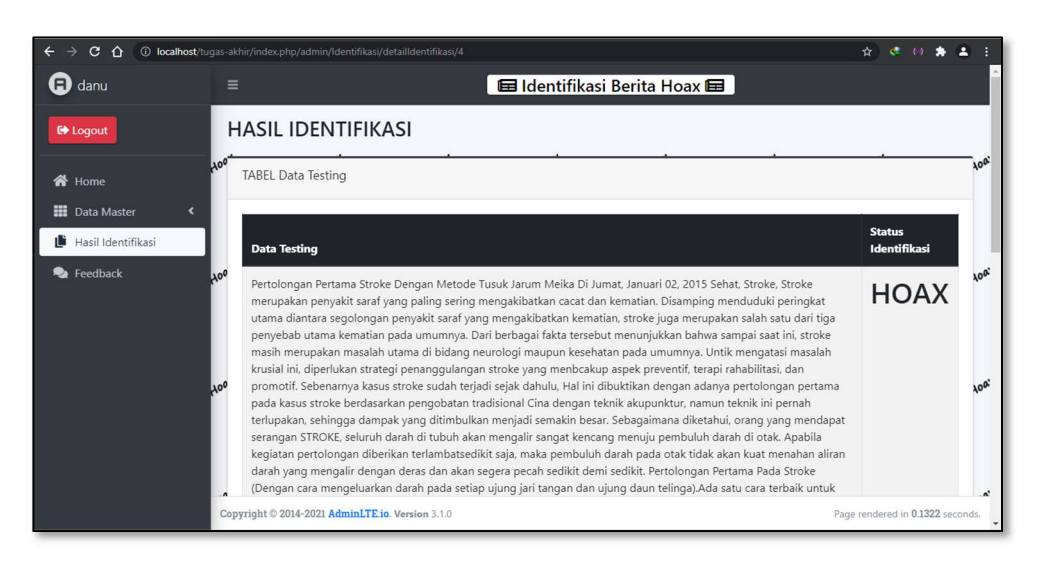

Gambar 4.9 Hasil Klasifikasi Berita Hoax

Gambar diatas merupakan berita hasil identifikasi. Berita tersebut sudah melewati proses yang dijabarkan sebelumnya. Dan hasil dari identifikasi berita tersebut adalah HOAX.

# 4.2.10 Tampilan Hasil Klasifikasi Berita Dataset Tidak Ada

Berikut adalah tampilan hasil identifikasi berita Dataset tidak ada :

| $\mathbf{C}$<br>∩                  | <b>10 localhost</b> /tugas-akhir/index.php/admin/Identifikasi/detailldentifikasi/30                                                                                                    | ☆                                            |
|------------------------------------|----------------------------------------------------------------------------------------------------|----------------------------------------------|
| $\mathbf \Xi$ danu                 | <b>Ed Identifikasi Berita Hoax</b><br>Ξ                                                                                                    |                                              |
| <b>E</b> Logout                    | <b>HASIL IDENTIFIKASI</b>                                                                                                    |                                              |
| <b>谷</b> Home                      | <b>TABEL Data Testing</b>                                                                                                    | 100                                          |
| <b>ED</b> Data Master              | <b>Data Testing</b>                                                                                                    | <b>Status Identifikasi</b>                   |
| Hasil Identifikasi<br>Feedback     | Kategori Hoaks   mth Surat Edaran Terkait Larangan Motor 2-Tak Pakai Pertalite Penjelasan: Beredar di media<br>10 <sup>0</sup><br>sosial sebuah surat larangan motor 2-tak untuk menggunakan Pertalite. Dalam surat tersebut menyatakan<br>SPBU Pertamina tidak lagi melayani pengisian bahan bakar Pertalite mulai tanggal 22 Agustus 2021 pada<br>motor 2-tak. Menanggapi hal tersebut Unit Manager Communication, Relations & CSR MOR III PT Pertamina<br>(Persero), Eko Kristiawan, mengatakan tidak ada larangan pengisian bahan bakar Pertalite untuk motor 2-<br>tak. Dia menambahkan, sumber surat edaran tersebut bukan berasal dari PT. Pertamina (Persero). | <b>DATASET</b><br>100<br><b>TIDAK</b><br>ADA |
|                                    | 100<br>$x^{\alpha}$<br>$x^{\alpha}$<br>$x^{\alpha}$<br>$x^{\alpha}$<br>$x^{\alpha}$<br>TABEL Bobot Kata TF.IDF<br>Excel<br>Print<br>CSV<br>PDF                                                                                                    | $^n$<br>.50<br>Search:                       |
| localhost/tugas-akhir/admin/Profil | Copyright © 2014-2021 AdminLTE.io. Version 3.1.0                                                                                                    | Page rendered in 0.1330 seconds.             |

Gambar 4.10 Hasil Klasifikasi Dataset Tidak Ada

Gambar diatas merupakan berita hasil identifikasi. Berita tersebut sudah melewati proses yang dijabarkan sebelumnya. Dan hasil dari identifikasi berita tersebut adalah DATASET TIDAK ADA. Hasil tersebut bisa terjadi Karena, belum ada dataset untuk mengidentifikasi berita tersebut.

# 4.3 Uji Coba Sistem Identifikasi Hoax

# 4.3.1 Uji Coba Metode TF-IDF

Hasil pengujian metode TF-IDF dapat di lihat pada tabel 4.1

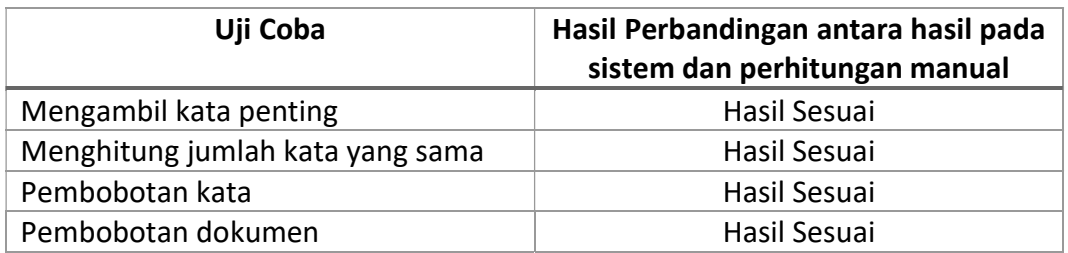

## Tabel 4.7 Tabel Uji Coba TF-IDF

# 4.3.2 Uji Coba Metode KNN

Hasil pengujian metode KNN dapat di lihat pada tabel 4.2

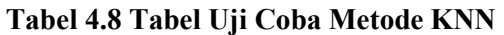

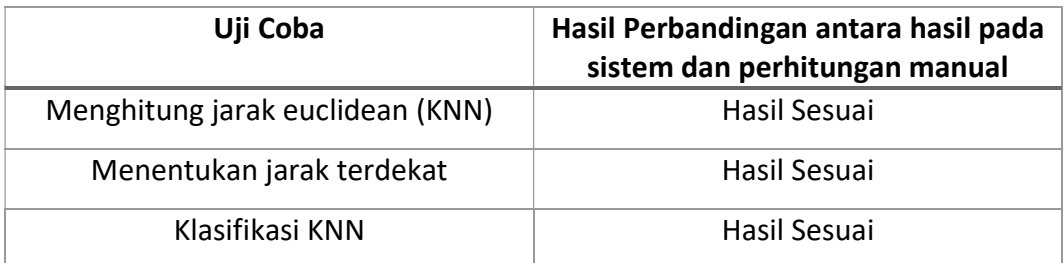

# 4.3.3 Uji Coba Login

Hasil pengujian login dapat dilihat pada tabel 4.3

# Tabel 4.9 Tabel Uji Coba Login

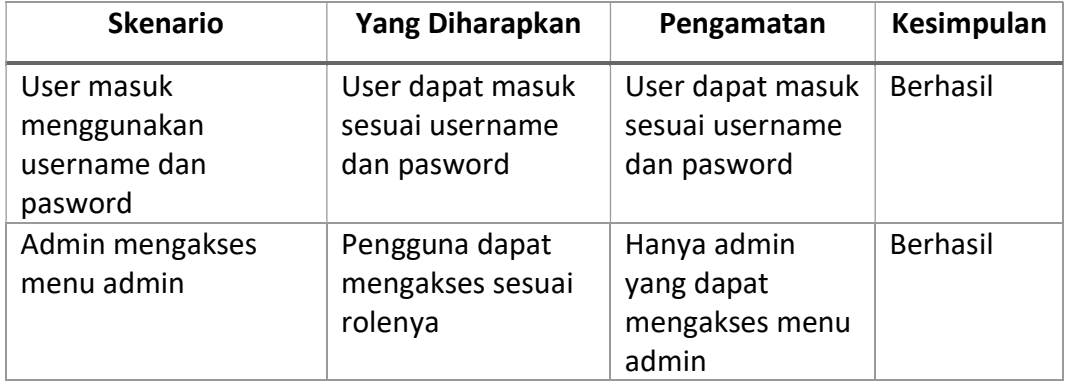

# 4.3.4 Uji Coba Mengelola Data

Hasil mengelola data dapat dilihat pada tabel 4.4

# Tabel 4.10 Tabel Uji Coba Mengelola data

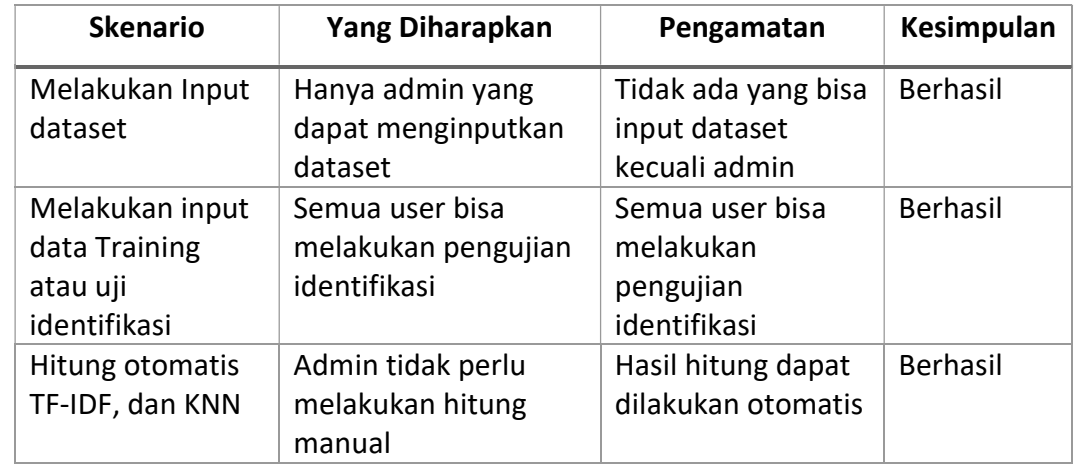

# BAB V PENUTUP

## 5.1 Kesimpulan

Berdasarkan dari penelitian yang sudah dilakukan, dapat disimpulkan hasilnya sebagai berikut :

- 1. Aplikasi ini dapat mengurangi penyebaran berita hoax. Dengan mengkombinasiksn metode KNN dan TF-IDF, system yang dibuat dapat mengklasifiasikan berita hoax dan valid.
- 2. Sistem dapat mengidentifikasi berita hoax. Selama kategori berita ada dalam dataset.
- 3. Untuk akurasi sistem identifikasi berita hoax dipengaruhi jumlah dataset yang ada dan pembahasan yang sesuai dengan topiknya. Topik yang sesuai adalah isi dari berita dengan pembahasan yang sama tpi memiliki tujuan yang berbeda, contoh topik berita tentang ikan lele yang menyebabkan kangker. Untuk isi berita yang valid akan menjelaskan kenapa lele bisa menyebabkan kangker dan kenapa hal tersebut bisa terjadi, sedangkan untuk isi berita yang Hoax akan menjelaskan bahwa lele memang dapat meyebabkan kangker.

# 5.2 Saran

Dari hasil implementasi aplikasi dan analisa yang telah dilakukan, dapat diberikan saran perbaikan dan pengembangan dalam penelitian ini :

- 1. Dapat dilakukan pengembangan dan perbaikan kecepatan proses yang terlalu lama.
- 2. Dapat menambahkan proses stemming untuk pre-prosessing data.
- 3. Dapat dilakukan penambahan dataset berita hoax secara otomatis dari sumber berita yang sudah teridentifikasi, dari situs-situs resmi berita hoax dan valid yang sudah ada. Agar proses identifikasi menjadi lebih akurat.

## DAFTAR PUSTAKA

- Andre Rino Prasetyo, Indriati, & Putra Pandu. (2018). Klasifikasi Hoax Pada Berita Kesehatan Berbahasa Indonesia Dengan Menggunakan Metode Modified K-Nearest Neighbor. Jurnal Pengembangan Teknologi Informasi dan Ilmu Komputer.
- Asahar Johar T, Delfi Yanosma, & Kurnia Anggriani. (2016). Implementasi Metode K-Nearest Neighbor (KNN) dan Simple Additive Weighting (SAW) Dalam Pengambilan Keputusan Seleksi Penerimaan Anggota Paskibraka. Jurnal Pseudocode.
- AULIA AFRIZA, & JULIO ADISANTOSO. (2018). Metode Klasifikasi Rocchio untuk Analisis Hoax Rocchio Classification Method for Hoax Analysis. Jurnal Ilmu Komputer Agri-Informatika.
- Faisal Rahutomo, Inggrid Yanuar Risca Pratiwi, & Diana Mayangsari Ramadhani. (2019). EKSPERIMEN NAÏVE BAYES PADA DETEKSI BERITA HOAX BERBAHASA INDONESIA. Jurnal Penelitian Komunikasi dan Opini Publik, 1-15.
- Firmansyah, R. (2017). Web Klarifikasi Berita Untuk Meminimalisir Penyebaran Berita Hoax. Jurnal Informatika, 230-235.
- Hakim, I. (2018). FRAMING KOMPAS.COM TERHADAP BERITA KASUS PERNYATAAN HOAX RATNA SARUMPAET. 1.
- Jesri Hotman Tridayana Purba. (2019). IDENTIFIKASI DAN KLASIFIKASI SMS HOAX DENGAN KOMBINASI METODE N-GRAM DAN NAÏVE BAYES.
- Kurniawan, A. (2020). SISTEM PENDUKUNG KEPUTUSAN PENJADWALAN BESERTA RUTE PENGIRIMAN BARANG DENGAN METODE CLUSTERING K-MEANS DAN METODE DIJKSTRA . Teknik.
- Mara Destiningrum, & Qadhli Jafar Adrian. (2017). SISTEM INFORMASI PENJADWALAN DOKTER BERBASSIS WEB SISTEM INFORMASI PENJADWALAN DOKTER BERBASSIS WEB. jurnal TEKNOINFO.
- Maulana Iqbal Tanjung. (2011). Analisis dan Perancangan Sistem Informasi Berbasis Website Menggunakan Framework Codeigniter.
- Mulia Mahendra Alvanof, & Rahmat Triandi. (2020). ANALISA DAN DETEKSI KONTEN HOAX PADA MEDIA BERITA INDONESIA MENGGUNAKAN MACHINE LEARNING. Jurnal Teknologi Terapan & Sains.
- Munirul, Ula, Alvanof, M. M., & Triandi, R. (2020). ANALISA DAN DETEKSI KONTEN HOAX PADA MEDIA BERITA INDONESIA MENGGUNAKAN MACHINE LEARNING. Jurnal Teknologi Terapan and Sains, 1.
- Purba, J. H. (2019). IDENTIFIKASI DAN KLASIFIKASI SMS HOAX DENGAN KOMBINASI METODE N-GRAM DAN NAÏVE BAYES.
- Rozi, F. N., & Sulistyawati, D. H. (2019). Klasifikasi Berita Hoax Pilpres Menggunakan Metode Modified K-Nearest Neighbor dan Pembobotan Menggunakan TF-IDF. KONVERGENSI, 1.
- Weddiningrum, F. G. (2018). DETEKSI KONTEN HOAX BERBAHASA INDONESIA PADA MEDIA SOSIAL MENGGUNAKAN METODE LEVENSHTEIN DISTANCE.

#### LAMPIRAN

### Lampiran I. Source Code

#### 1) Source Code Pre-Processing Teks

|1. public function preProcessing(\$teks){<br>|2. \$filterr = array("'"."`"."-"." "."-|2.  $$filter = array("''", "''", "-", "__", "--$ ",")","(","\"","/","=","+",".",",",":",";","!","?","\n"); |3. \$teks = str\_replace(\$filterr," ",\$teks);  $|4.$   $$teks = strtolower(trim($teks));$  $|5.$   $$astoplist = array($ |6. ' di',' ke',' se','ada ','adalah','adanya','adapun',' agak ','agaknya','agar ',' akan ','akankah','akhir','lah',' kah','akhiri','akhirnya',' aku ','akulah','amat','amatlah', 'anda','andalah','antar','antara','antaranya','apa','apaan' ,'apabila','apakah','apalagi','apatah','arti','artinya','as al', 'asalkan','atas','atau','ataukah','ataupun','awal','awalnya ','bagai','bagaikan','bagaimana','bagaimanakah','bagaimanap un','bagainamakah','bagi','bagian','bahkan','bahwa','bahwas annya','bahwasanya',' baik ','belas','baiklah','bakal','bak alan','balik','banyak','bapak','beberapa','begini','beginia n','beginikah','beginilah','begitu','begitukah','begitulah' ,'begitupun','belakangan','belumlah','benarkah','benarlah', 'berada','berakhir','berakhirlah','berakhirnya','berapa','b erapakah','berapalah','berapapun','berarti','berawal','berb agai','berdatangan','berikan','berikut','berikutnya','berju mlah','berkali kali','berkata','berkehendak','berkeinginan','berkenaan','b erlainan','berlalu','berlangsung','berlebihan','bermacam',' bermacam-macam','bermaksud','bermula','bersama','bersamasama','bersiap','bersiap-siap','bertanya','bertanyatanya','berturut','berturutturut','bertutur','berujar','berupa','besar','betul','betul kah','biasa','biasanya','bila','bilakah','bisa','bisakah',' boleh','bolehkah','bolehlah','buat','bukan','bukankah','buk anlah','bukannya','bulan','bung','caranya','cukup','cukupka h','cukuplah','cuma','dahulu','dalam',' dan ','dapat','dari ', 'daripada','datang',' dekat ',' demi ','demikian','demikian lah','dengan','depan','dia','diakhiri','diakhirinya','diala h','diantara','diantaranya','diberi','diberikan','diberikan nya','dibuat','dibuatnya','didapat','didatangkan','digunaka n','diibaratkan','diibaratkannya','diingat','diingatkan','d iinginkan','dijawab','dijelaskan','dijelaskannya','dikarena kan', 'dikatakan','dikatakannya','dikerjakan','diketahui','diketa huinya','dikira','dilakukan','dilalui','dilihat','dimaksud'

,'dimaksudkan','dimaksudkannya','dimaksudnya','diminta','di mintai','dimisalkan','dimulai','dimulailah','dimulainya','d imungkinkan','dini','dipastikan','diperbuat','diperbuatnya' ,'dipergunakan','diperkirakan','diperlihatkan','diperlukan' ,'diperlukannya','dipersoalkan','dipertanyakan','dipunyai', 'diri','dirinya','disampaikan','disebut','disebutkan','dise butkannya','disini','disinilah','ditambahkan','ditandaskan' ,'ditanya','ditanyai','ditanyakan','ditegaskan','ditujukan' ,'ditunjuk','ditunjuki','ditunjukkan','ditunjukkannya','dit unjuknya','dituturkan','dituturkannya','diucapkan','diucapk annya','diungkapkan','dong','dua','dulu','empat','enak','en ggak','enggaknya','entah','entahlah','guna','gunakan','hada p','hai','hal','halo','hallo','hampir','hanya','hanyalah',' hari','harus','haruslah','harusnya','helo','hello','hendak' ,'hendaklah','hendaknya','hingga',' ia ','ialah','ibarat',' ibaratkan','ibaratnya','ibu','ikut','ingat','ingatingat','ingin','inginkah','inginkan',' ini ','inikah','inil ah','itu','itukah','itulah',' jadi ','jadilah','jadinya','j angan','jangankan','janganlah','jauh','jawab','jawaban','ja wabnya','jelas','jelaskan','jelaslah','jelasnya','jika','ji kalau','juga','jumlah','jumlahnya','justru','kadar','kala', 'kalau','kalaulah','kalaupun','kali','kalian','kami','kamil ah','kamu','kamulah','kapan','kapankah','kapanpun','karena' ,'karenanya','kasus','kata','katakan',katakanlah','katanya' ,'keadaan','kebetulan','kecil','kedua','keduanya','keingina n','kelamaan','kelihatan','kelihatannya','kelima','keluar', 'kembali','kemudian','kemungkinan','kemungkinannya','kena', 'kenapa','kepada','kepadanya','kerja','kesampaian','keselur uhan','keseluruhannya','keterlaluan','ketika','khusus','khu susnya','kini','kinilah','kira','kira-

kira','kiranya','kita','kitalah','kok','kurang','lagi','lag ian','lain','lainnya','laku','lalu','lama','lamanya','langs ung','lanjut','lanjutnya','lebih','lewat','lihat','lima','l uar','macam','maka ','makanya','makin ','maksud','malah','m alahan','mampu','mampukah','mana','manakala','manalagi','ma sa','masalah','masalahnya','masih','masihkah','masing','mas ing-

masing','masuk','mata','mau','maupun','melainkan','melakuka n','melalui','melihat','melihatnya','memang','memastikan',' memberi','memberikan','membuat','memerlukan','memihak','mem inta','memintakan','memisalkan','memperbuat','mempergunakan ','memperkirakan','memperlihatkan','mempersiapkan','mempers oalkan','mempertanyakan','mempunyai','memulai','memungkinka n','menaiki','menambahkan','menandaskan','menanti','menanti -

nanti','menantikan','menanya','menanyai','menanyakan','mend apat','mendapatkan','mendatang','mendatangi','mendatangkan' ,'menegaskan','mengakhiri','mengapa','mengatakan','mengatak annya','mengenai','mengerjakan','mengetahui','menggunakan',

'menghendaki','mengibaratkan','mengibaratkannya','mengingat ','mengingatkan','menginginkan','mengira','mengucapkan','me ngucapkannya','mengungkapkan','menjadi','menjawab','menjela skan','menuju','menunjuk','menunjuki','menunjukkan','menunj uknya','menurut','menuturkan','menyampaikan','menyangkut',' menyatakan','menyebutkan','menyeluruh',,'merasa','mereka',' merekalah','merupakan','meski','meskipun','meyakini','meyak inkan','minta','mirip','misal','misalkan','misalnya','mohon ',' mula ',' muat ','mulai','mulailah','mulanya','mungkin', 'mungkinkah','naik','namun','nanti','nantinya','nya','nyari s','nyata','nyatanya','oleh','olehnya','orang','pada','pada hal','padanya',' pak ','paling','panjang','pantas','para',' pasti','pastilah','penting','pentingnya','per','percuma','p erlu','perlukah','perlunya','pernah','persoalan','pertama', 'pertama-

tama','pertanyaan','pertanyakan','pihak','pihaknya','pukul' ,' pula ','pun','punya','rasa','rasanya','rupa','rupanya',' saat','saatnya','saja','sajalah','salam','saling','sama','s ama-sama','sambil','sampai','sampai-

sampai','sampaikan','sana',

'sangat','sangatlah','sangkut','satu','saya ','sayalah','se bab','sebabnya','sebagai','sebagaimana','sebagainya','sebag ian','sebaik','sebaik-

baiknya','sebaiknya','sebaliknya','sebanyak','sebegini','se begitu','sebelum','sebelumnya','sebenarnya','seberapa','seb esar','sebetulnya','sebisanya','sebuah','sebut','sebutlah', 'sebutnya','secara','secukupnya','sedang','sedangkan','sede mikian','sedikit','sedikitnya','seenaknya','segala','segala nya','segera','seharusnya','sehingga','seingat','sejak','se jauh','sejenak','sejumlah','sekadar','sekadarnya','sekali', 'sekalikali','sekalian','sekaligus','sekalipun','sekarang', 'sekaranglah','sekecil','seketika','sekiranya','sekitar','s ekitarnya','sekurang-

kurangnya','sekurangnya','sela','selain','selaku','selalu', 'selama','selama-

lamanya','selamanya','selanjutnya','seluruh','seluruhnya',' semacam','semakin','semampu','semampunya','semasa','semasih ','semata','semata-

mata','semaunya','sementara','semisal','semisalnya','sempat ','semua','semuanya','semula','sendiri','sendirian','sendir inya','seolah','seolah-

olah','seorang','sepanjang','sepantasnya','sepantasnyalah', 'seperlunya','seperti','sepertinya','sepihak','sering','ser ingnya','serta','serupa','sesaat','sesama','sesampai','sese gera','sesekali','seseorang','sesuatu','sesuatunya','sesuda h','sesudahnya','setelah','setempat','setengah','seterusnya ','setiap','setiba','setibanya','setidak-

tidaknya','setidaknya','setinggi','seusai','sewaktu','siap' ,'siapa','siapakah','siapapun','sini','sinilah','soal','soa

lnya','suatu','sudah','sudahkah','sudahlah','supaya','tadi' ,'tadinya','tahu','tak','tambah','tambahnya','tampak','tamp aknya','tandas','tandasnya','tanpa','tanya','tanyakan','tan yanya',' tapi ','tegas','tegasnya','telah','tempat','tentan g','tentu','tentulah','tentunya','tepat','terakhir','terasa ','terbanyak','terdahulu','terdapat','terdiri','terhadap',' terhadapnya','teringat','teringatingat','terjadi','terjadilah','terjadinya','terkira','terla lu','terlebih','terlihat','termasuk','ternyata','tersampaik an','tersebut','tersebutlah','tertentu','tertuju','terus',' terutama','tetap','tetapi','tiap','tiba','tibatiba','tidak','tidakkah','tidaklah','tiga','toh','tuju','tu njuk','turut','tutur','tuturnya','ucap','ucapnya','ujar','u jarnya','umumnya','ungkap','ungkapnya','untuk','usah','usai ,'waduh','wah','wahai','waktunya','walau','walaupun','wong<br>,' ya ','yaitu','yakin','yakni',' ng ',' sa ',' a ',b ','<br>'',' d ',' e ',' f ',' g ',' h ',' i ',' j ',' k ',' l ','<br>'' a '.r ',' s ',' t ',' u ',' v ',' ',' ya ','yaitu','yakin','yakni',' ng ',' sa ',' a ',b ',' c ',' d ',' e ',' f ',' g ',' h ',' i ',' j ',' k ',' l ',' m ',' n ',' o ',' p ',' q ',r ',' s ',' t ',' u ',' v ',' w ',' x ',' y ',' z ',' ja ',' jak ',' ta ',' jum ',' meng ',' kan ',' no ',' si ',' mua ',' nah ',' nal ',' airan ',' kel ',' gala ',' kou ',' san ',' ber ',' hu ',' dr ',' spb ',' onk ',' him ',' ti ',' apkli ',' gkiri ',' te ',' kg ' ,' bps ',' menc ',' kkp ',' yang ',' mesti ',' pilih ',' be rsungut ',' pudar ',' ndalikan ',' dradjat ','informasi','b enar','jenis','kota','produksi','badan',' mi ',' but ',' ta ra ',' me ',' angg ',' rta ',' but ',' ter ',' trnas ',' pe ',' ring ',' kit ',' wasp ',' la ',' pisu ',' tiong ',' br  $,$  ' lu  $',$  ' mem ',' â $\epsilon$  ',' nin ',' inst ',' ipb ',' ms ',' "berita ',' ma ',' tika ',' gkas ',' an ',' tr ',' nners ',' su ',' luk ',' nali ','1','2','3','4','5','6','7','8', '9','0'); |7. foreach (\$astoplist as \$i => \$arr) {  $|8.$   $$teks = str replace($astoplist[$i], " ", $teks);$ |9. } |10. \$teks = strtolower(trim(\$teks)); |11. return \$teks;  $|12. \t)$ 

#### 2) Source Code Index Kata

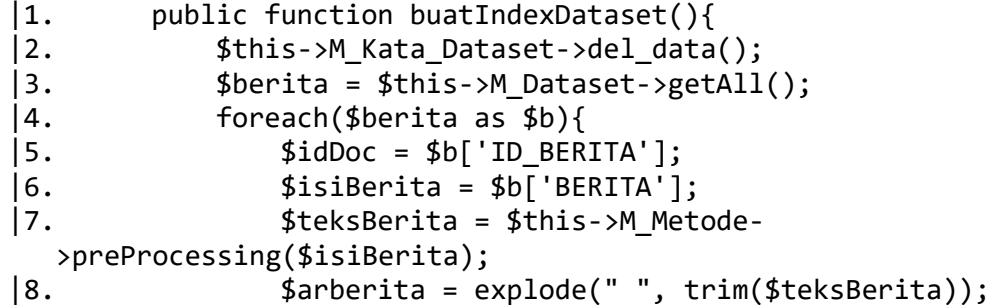

```
|9. $jumlah = array_count_values($arberita); 
|10. foreach($jumlah as $j => $j_value){ 
|11. if($j != ""){
|12. $row_count = count($this->M_Kata_Dataset-
 >getAnd($idDoc,$j) 
|13. \t\t - >result_array());
|14. $data = array(
|15. 'ID_BERITA' => $idDoc, 
|16. 'TREM_DATASET' => $j, 
|17. 'FREK_DATASET' => $j_value 
|18. if($row_count > 0){
|19. $this->M_Kata_Dataset->updateData($data); 
|20. }else{ 
|21. $this->M_Kata_Dataset-
 >add($data); 
|22.|23. }
|24. }
|25. }
|26. \t}
```
#### 3) Source Code Hitung Bobot Kata

```
|1. public function hitungBobotDataset(){ 
|2. $bobot = $this->M_Kata_Dataset->getAll(); 
|3. foreach($bobot as $b){ 
|4. $idKata = $b['ID_KATA_DATASET']; 
|5. $tremData = $b['TREM_DATASET']; 
|6. $TF = $b['FREK_DATASET']; 
|7. $D = $this->M Kata Dataset->getNDoc();
|8. \oint df = \oint this-M_Kata Dataset>getDF($tremData); 
|9. $W = $TF * log10 ($D$/$df);|10. $data2 = array(
|11. TD KATA DATASET' => $idKata,
|12. 'BOBOT_KATA_DATASET' => $W); 
|13. $this->M_Kata_Dataset-
  >updateBobot($data2); 
|14. \t\t\t ||15. \t\t\t\t
```
#### 4) Source Code Hitung Jarak Euclidean (KNN)

```
|1. public function hitungKNN($id) { 
|2. $this->M_Chace->del_data(); 
|3. if($id == null){ $docUji = $this->M Bobot Uji-
  >getDistinct(); 
|4. \t\t\t\t\t\t\t\t\t\t\t\t\t\t\t\t\t\t\t\t\t\t\t+ 125e^{4docUj_1^2} = $this-3M_2Bbot_1^2i_2+3getID(4id); }|5. $docDistinct = $this->M_Chace->getDistinct(); 
|6. foreach($docUji as $dUji){
```

```
|7. $idD = $dUji['ID_DATA_UJI']; 
  |8. foreach($docDistinct as $DD){ 
  |9. $docID = $DD['ID_BERITA']; 
  |10. $tremUji = $this->M_Chace-
    >getAnd($idD); 
  |11. $wUji = 0;|12. $wDataset = 0;
  |13. foreach($tremUji as $t){ 
  |14. $arTrem = $t['TREM_UJI']; 
  |15. $uji = $t['BOBOT_KATA_UJI']; 
  |16. $wUji = $wUji + $uji;|17. $data = array(
  |18. 'ID_BERITA' => $docID, 
  |19. 'TREM_UJI' => $arTrem 
  |20. );
  |21. $tremData = $this->M_Chace->getBobotTrem($data); 
  |22. $set = $tremData['BOBOT_KATA_DATA
    SET']; 
  |23. $wDataset = $wDataset + $set; 
  |24. }
  |25. $temp = $wDataset - $wUji;|26. $pangkat = pow($temp,2);
  |27. $p_vektor = sqrt($pangkat); 
  |28. $data2 = array(|29. 'ID_DATA_UJI' => $idD, 
  |30. 'ID_BERITA' => $docID, 
  |31. 'JARAK_EUCLIDEAN' => $p_vektor); 
  |32. $this->M_Chace->add($data2); 
  |33.    | }}$this->M_Metode->lanjutKNN($id); }
5) Source Code Jarak Terdekat K=3 (3 buah dataset terdekat) 
  |1. public function lanjutKNN($id) { 
  |2. $this->M_Identifikasi_detail->del_data(); 
  |3. if($id == null){ $idTest = $this->M Bobot Uji-
    >getDistinct(); 
  |4. }else{$idTest = $this->M_Bobot_Uji->getID($id); } 
  |5. foreach($idTest as $t){ 
  |6. $idDocUji = $t['ID_DATA_UJI'];
  |7. $cache = $this - > M Chace-
    >getLimit($idDocUji); 
  |8. foreach($cache as $c){ 
  |9. $data = array(
  |10. 'ID_DATA_UJI' => $idDocUji, 
  |11. 'ID_BERITA' => $c['ID_BERITA'], 
  |12. 'JARAK_EUCLIDEAN' => $c['JARAK_EUCLIDEAN'] 
    ); 
  |13. $cek = $this->M_Identifikasi_detail->cekData($data);
```

```
|14. if($cek > 0){
```

```
|15. $this->M_Identifikasi_detail->updateData($data); 
|16. }else{$this->M_Identifikasi_detail->add($data); 
|17. }
|18. }
|19. \t\t\t\t\t|20. $this->M_Chace->del_data();
|21.    $this->M_Metode->knnClass(); }
```
#### 6) Source Code Klasifikasi KNN

```
|1. public function knnClass() 
|2.    $detail = $this->M_Identifikasi_detail-
  >getDistinct(); 
|3. foreach ($detail as $det) { 
|4. $id = $det['ID_DATA_UJI']; 
|5. $lab1 = 'HOAX'; 
|6. $lab2 = 'VALID'; 
|7. $labH = $this->M_Identifikasi_detail-
  >getById($id,$lab1); 
|8. $labV = $this->M_Identifikasi_detail-
  >getById($id,$lab2); 
|9. if($labH > $labV){ $label = 'HOAX'; 
|10. }else{$label = 'VALID'; 
|11. $data = array(
|12. 'ID_DATA_UJI' => $id, 
|13. 'LABEL_IDENTIFIKASI' => $label); 
|14. $cek = $this->M_Identifikasi-
  >cekData($data); 
|15. if($cek > 0){ $this->M_Identifikasi-
  >updateData($data); 
|16. }else{$this->M_Identifikasi->add($data); } 
|17. \t}
```
# Lampiran II. Surat Pencatatan Ciptaan

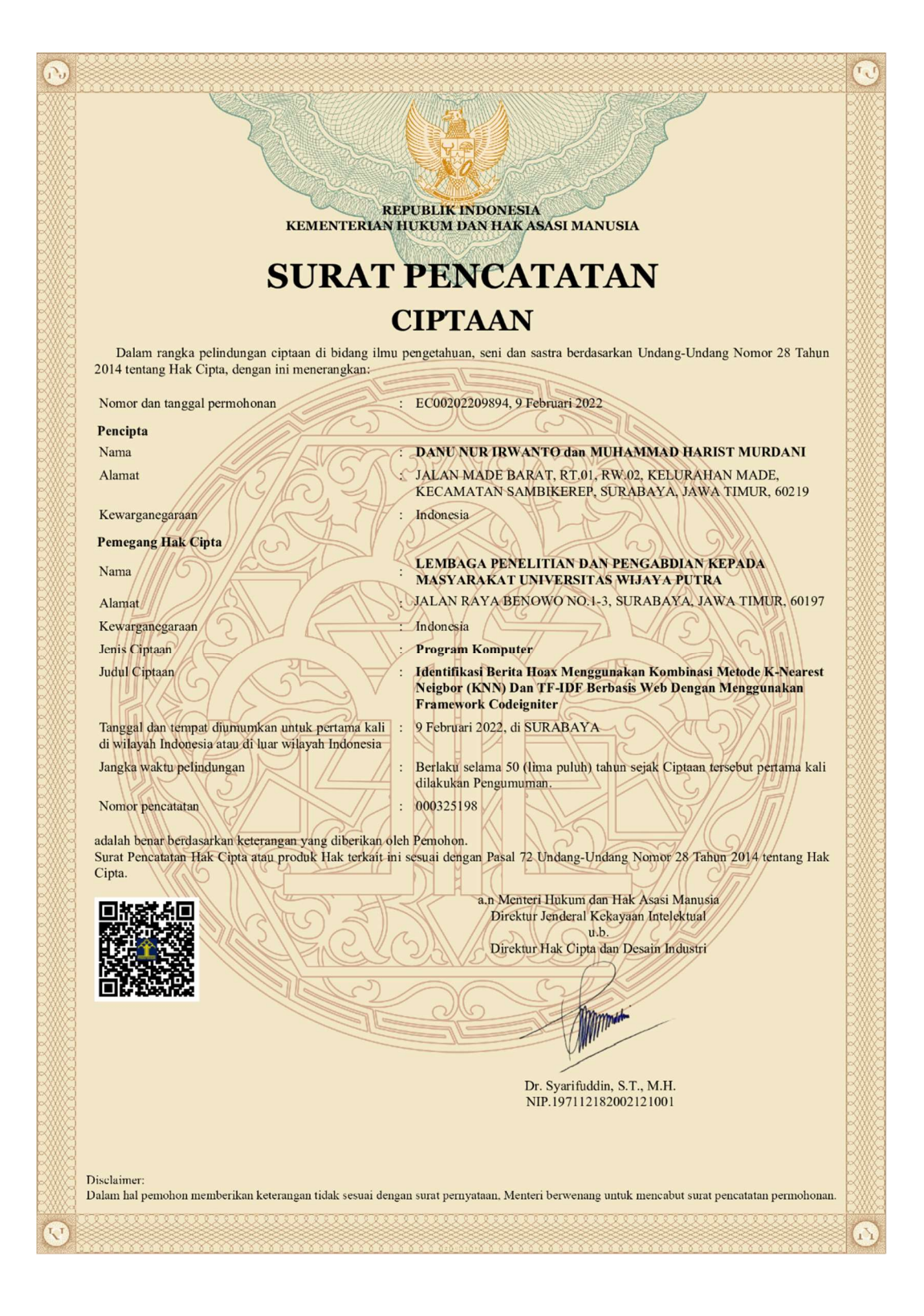